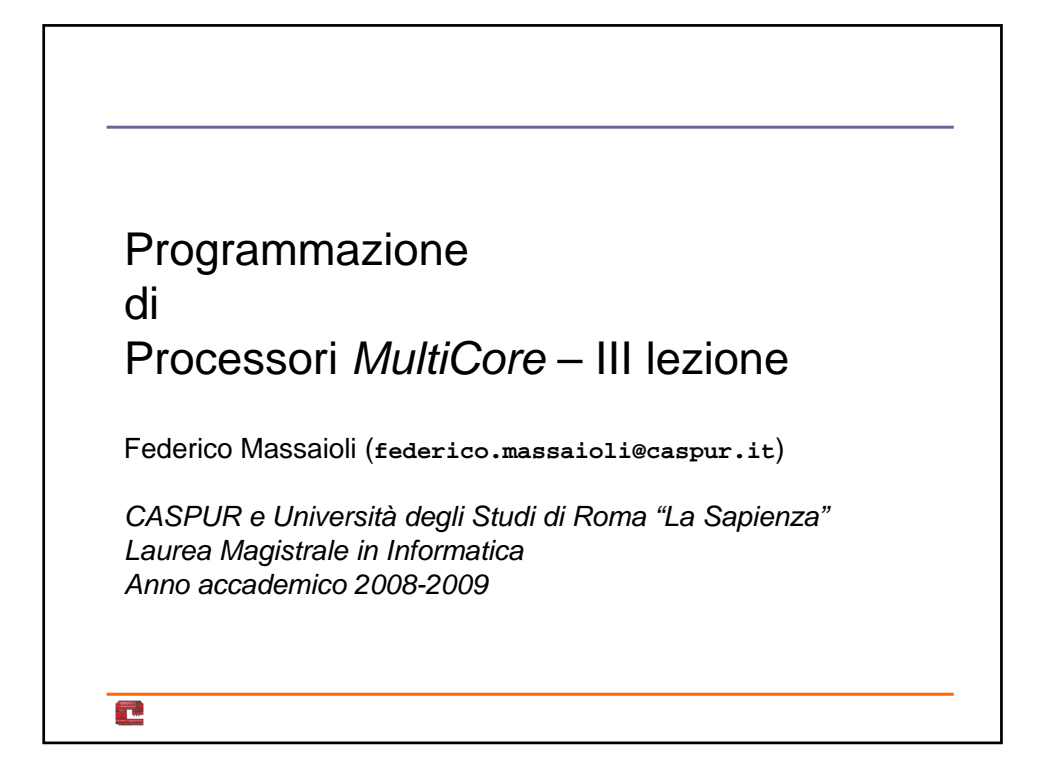

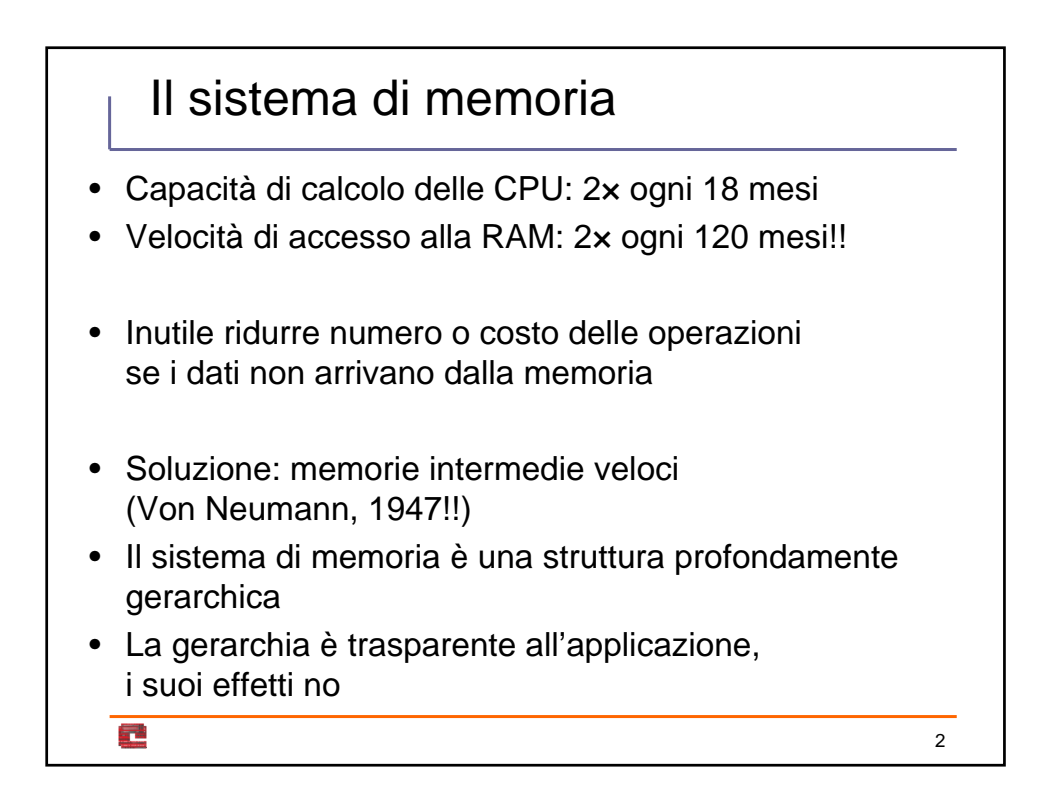

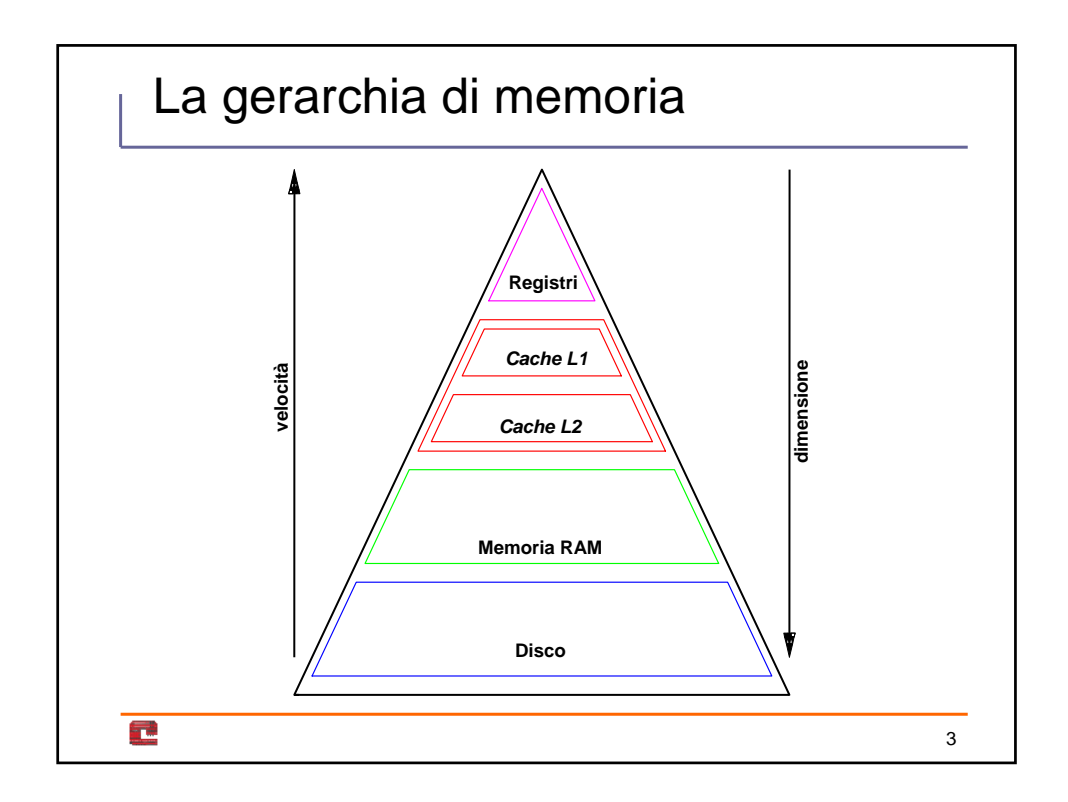

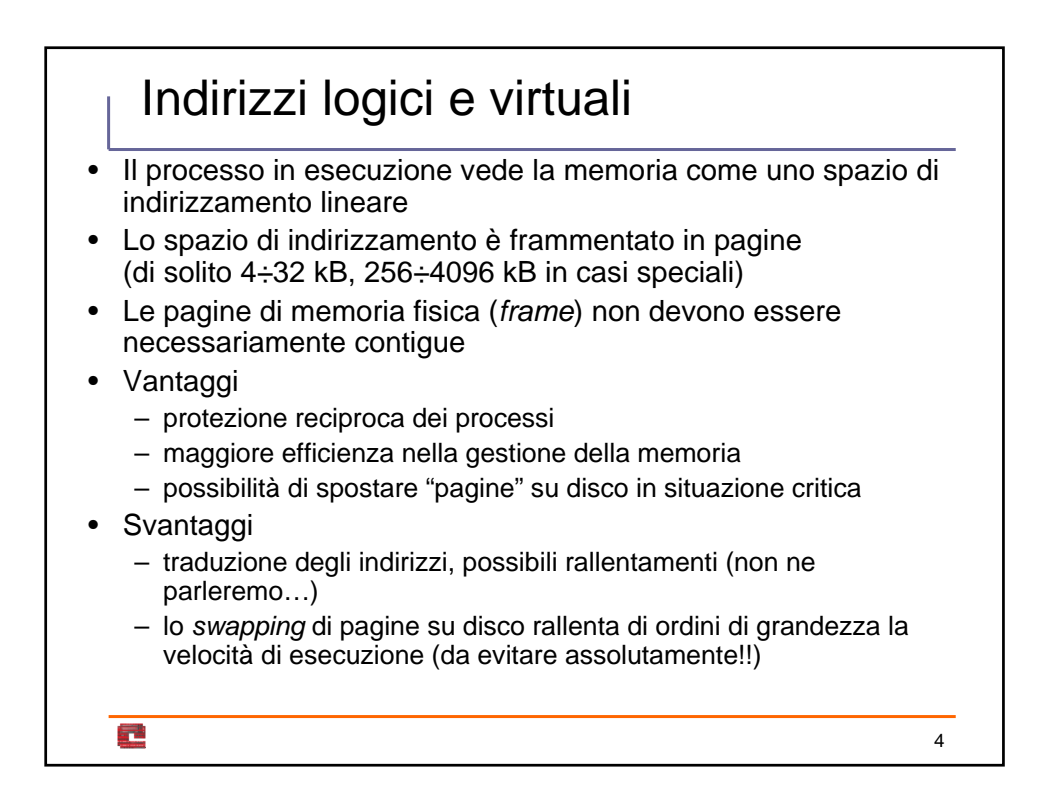

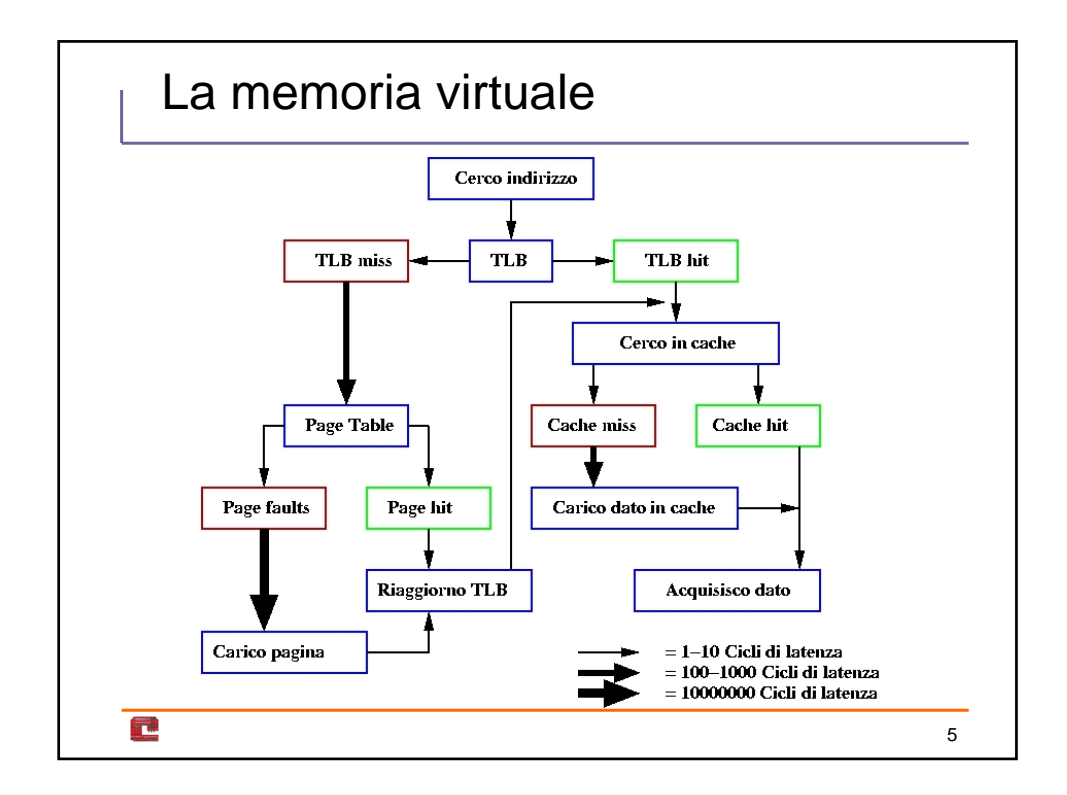

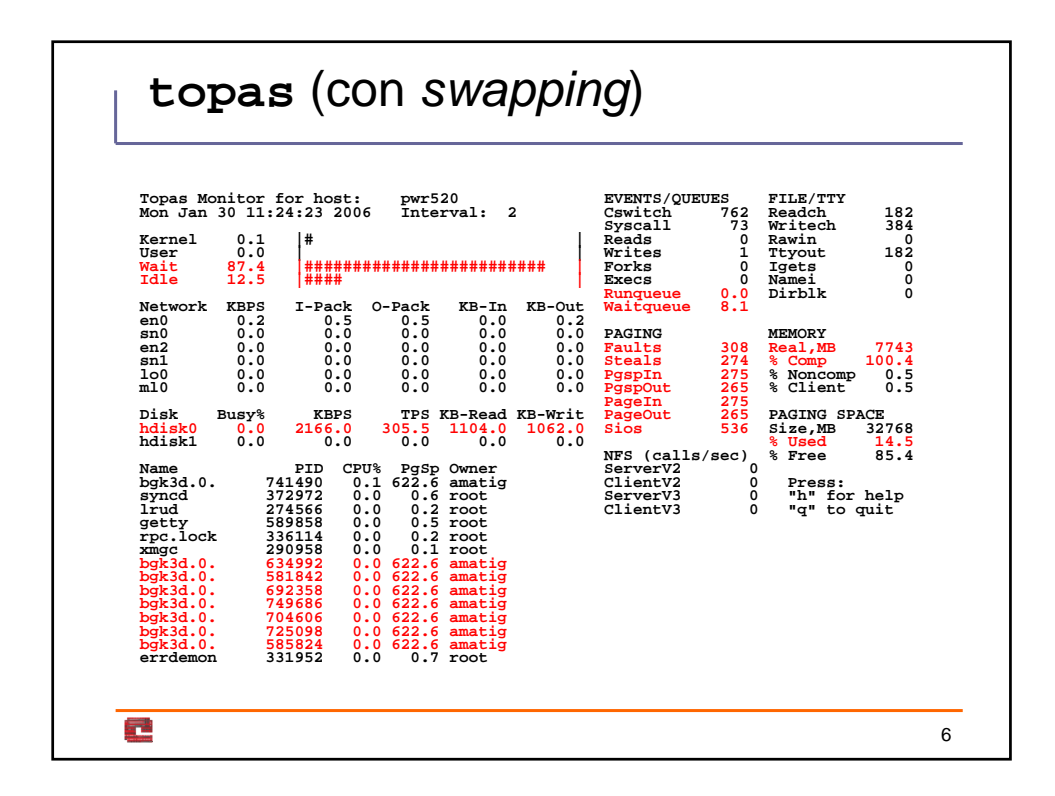

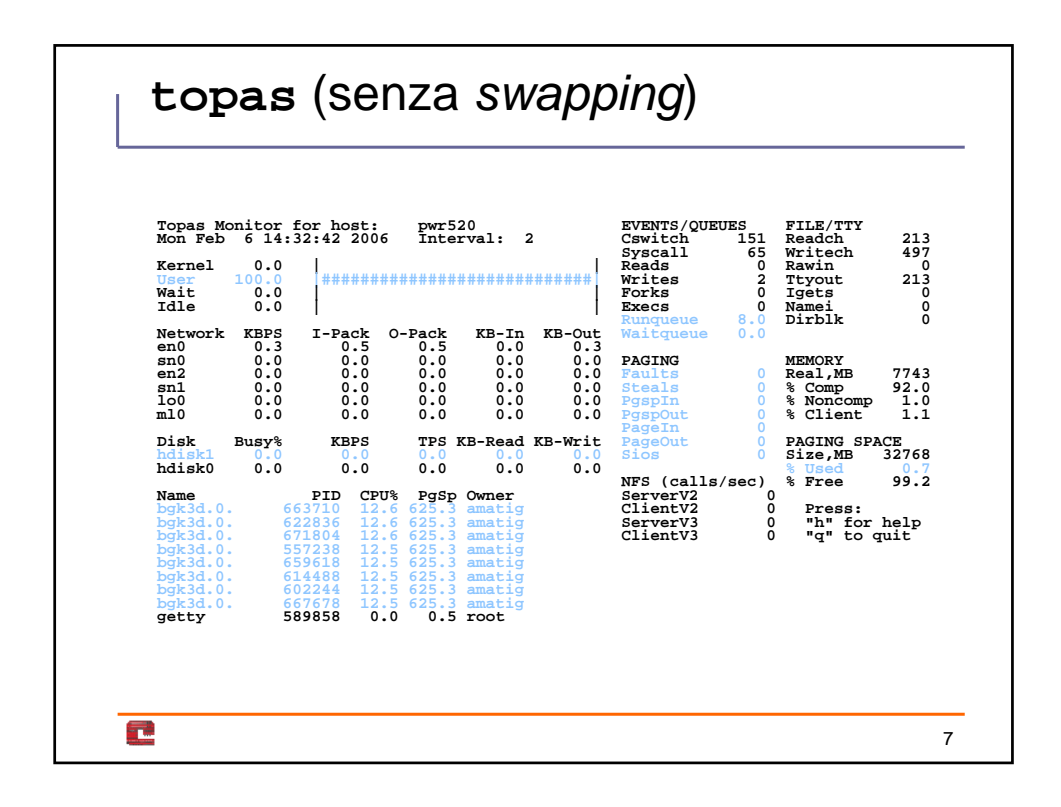

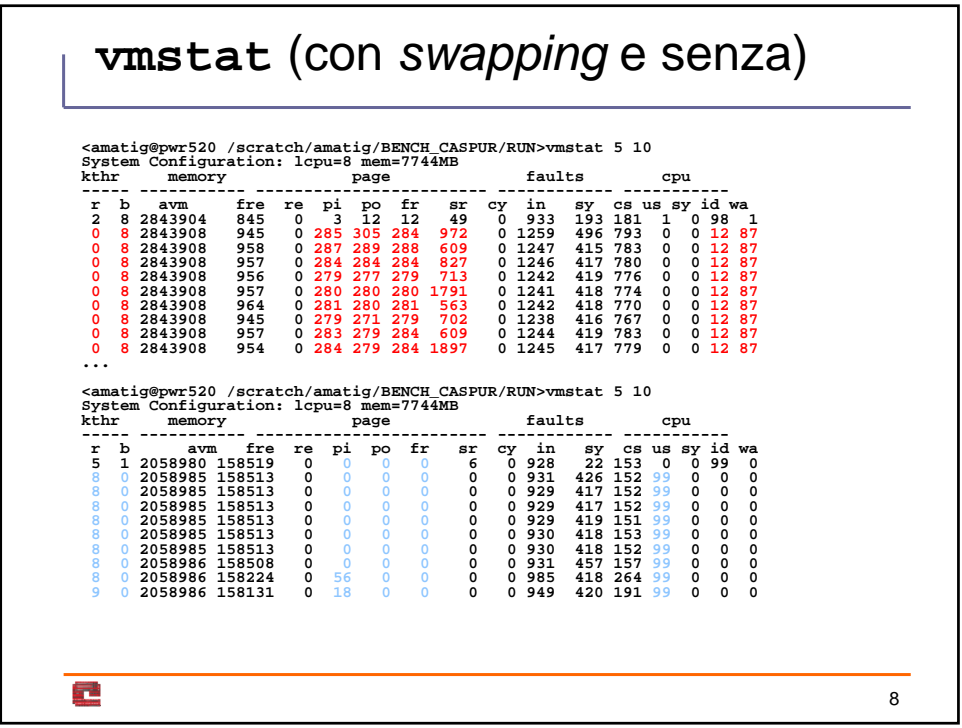

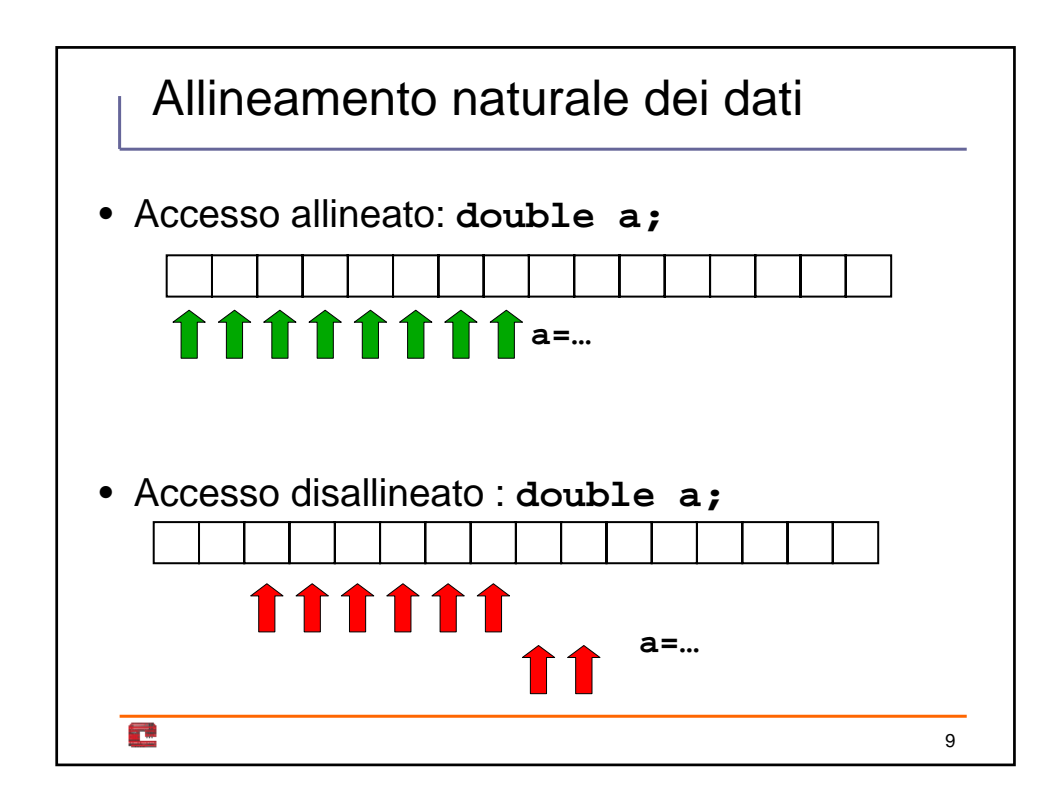

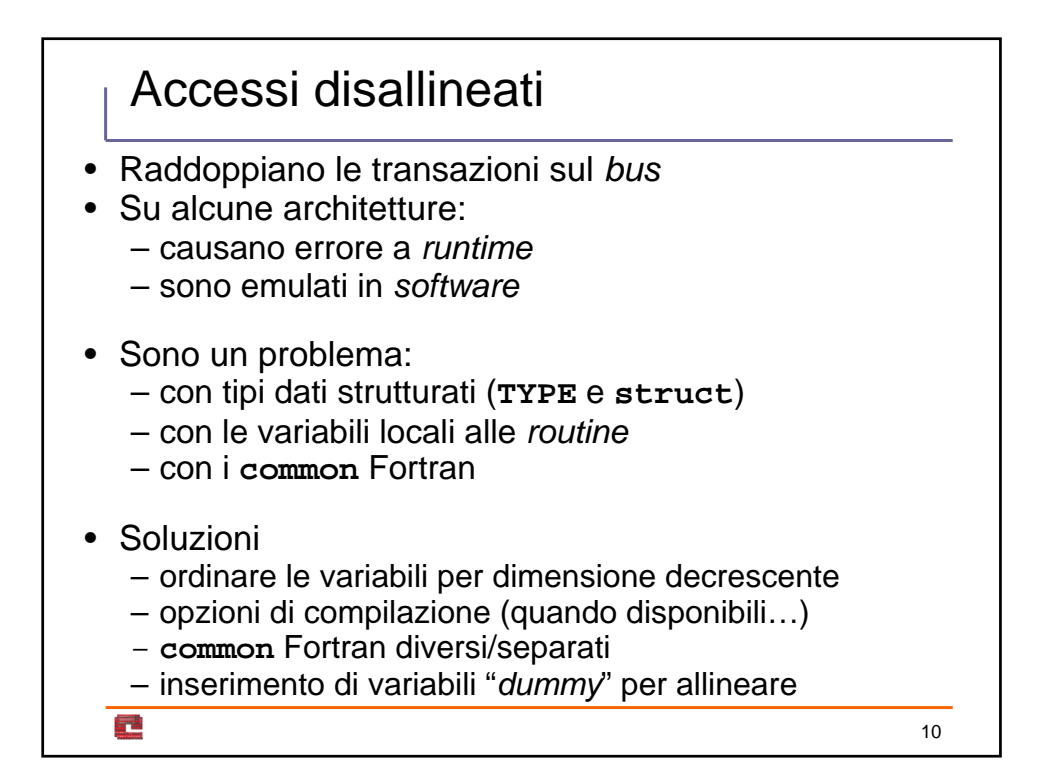

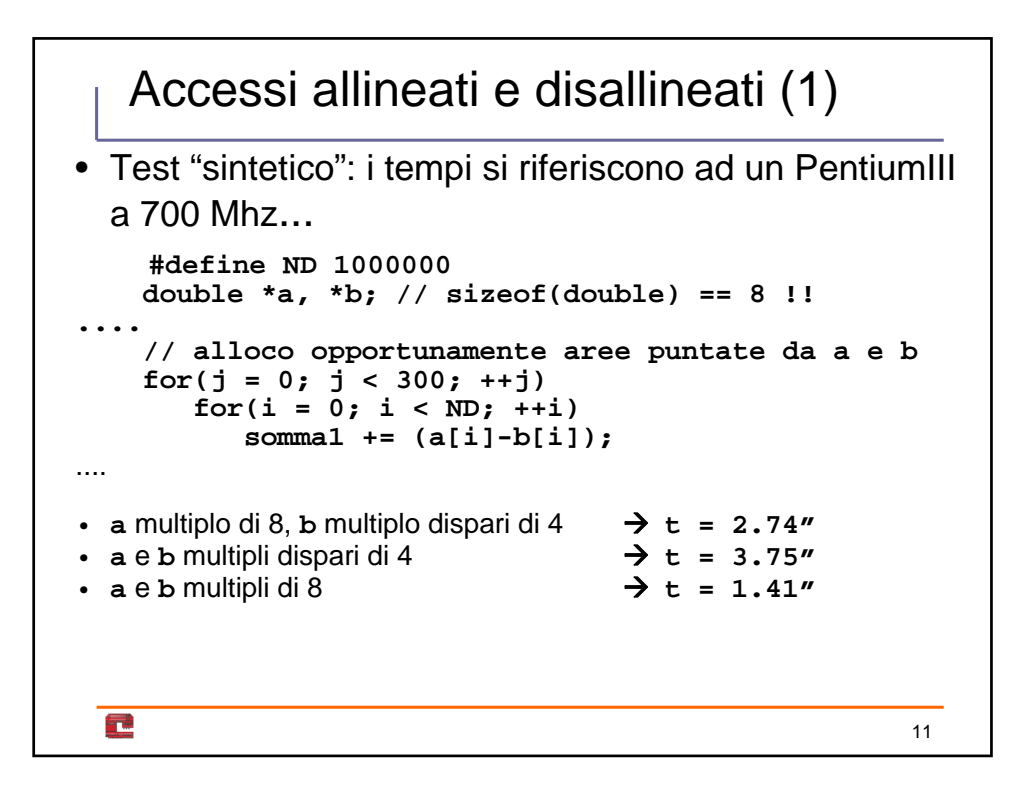

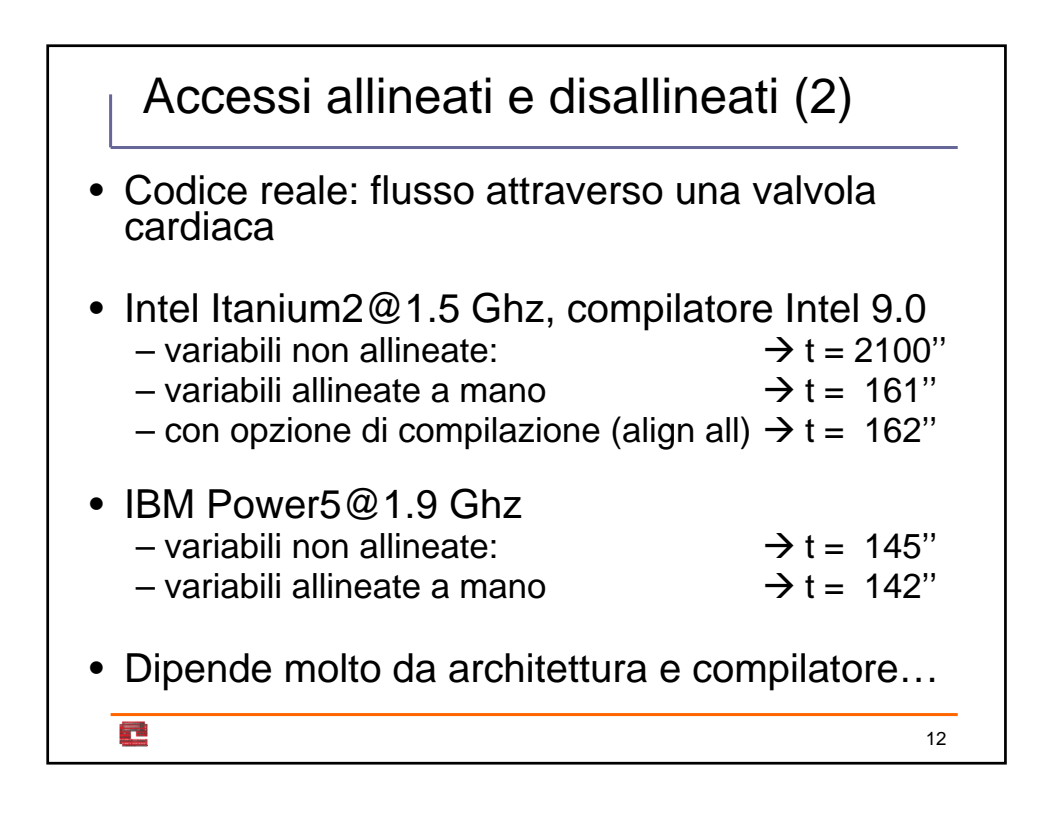

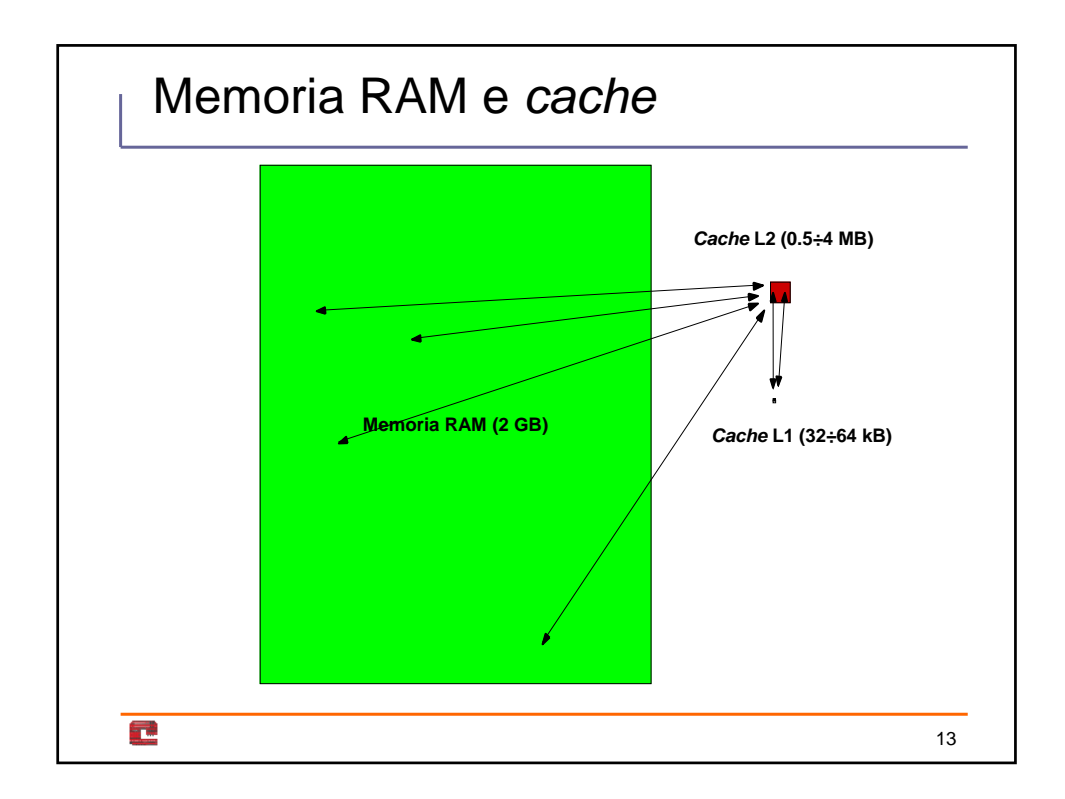

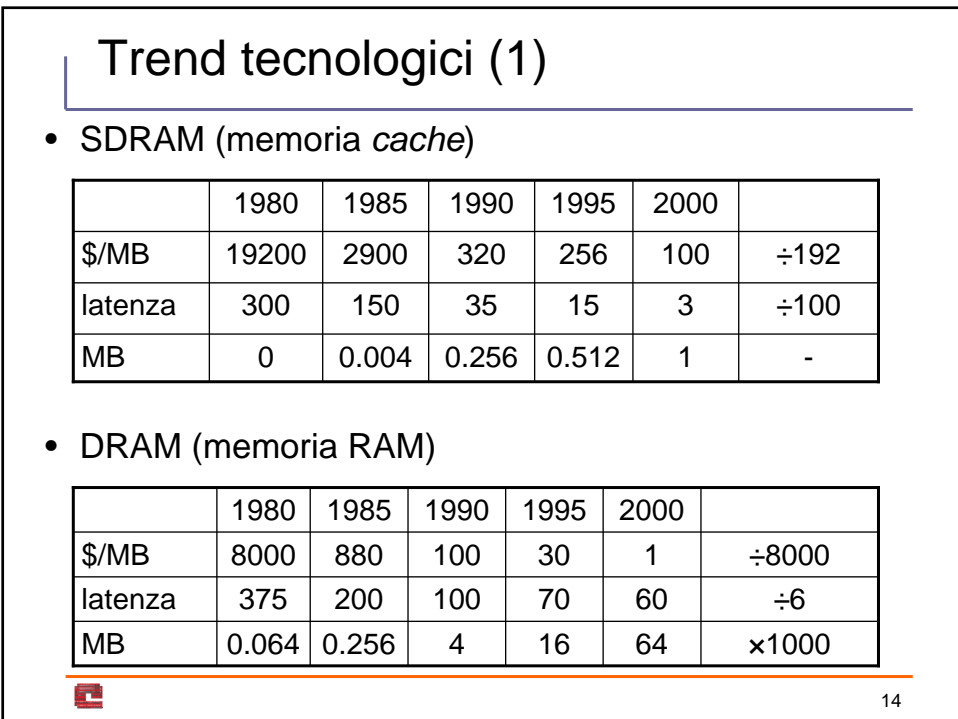

# Trend tecnologici (2)

### • CPU (Intel)

Ē

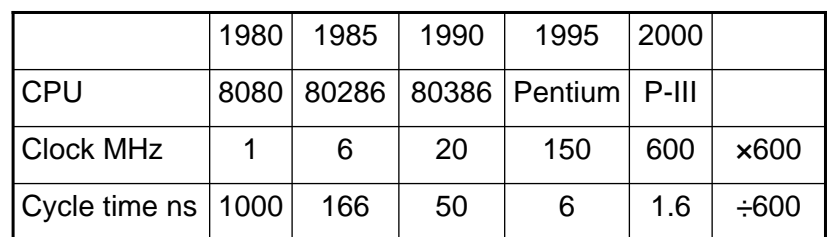

15

#### • Dati tratti da Bryant & O'Hallaron

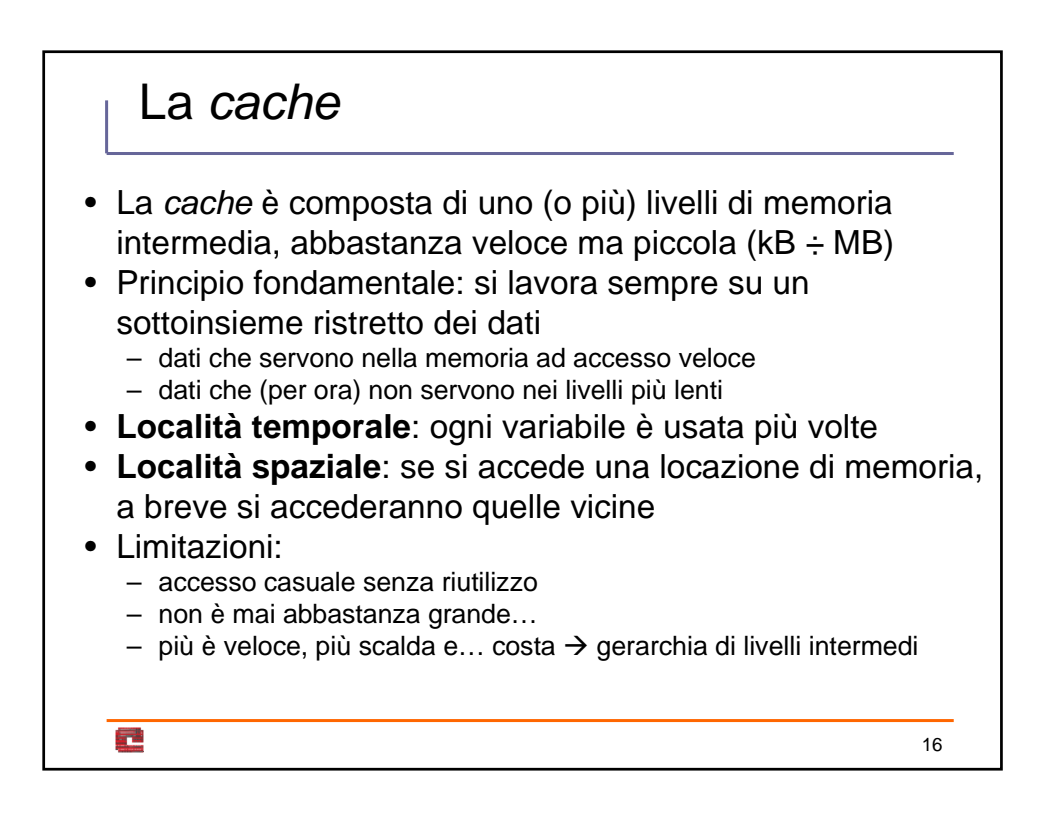

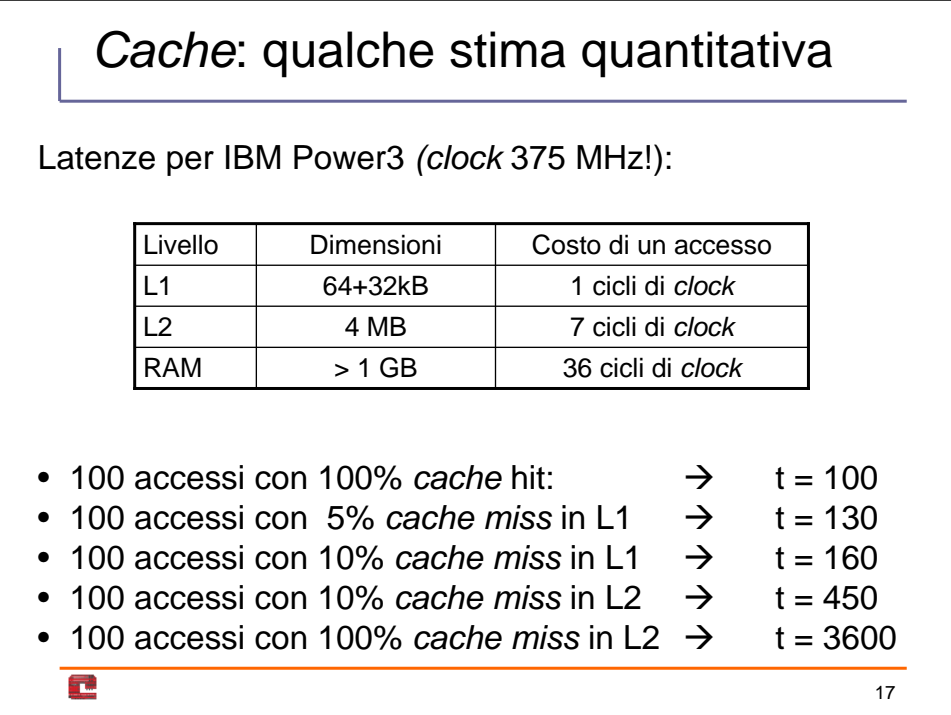

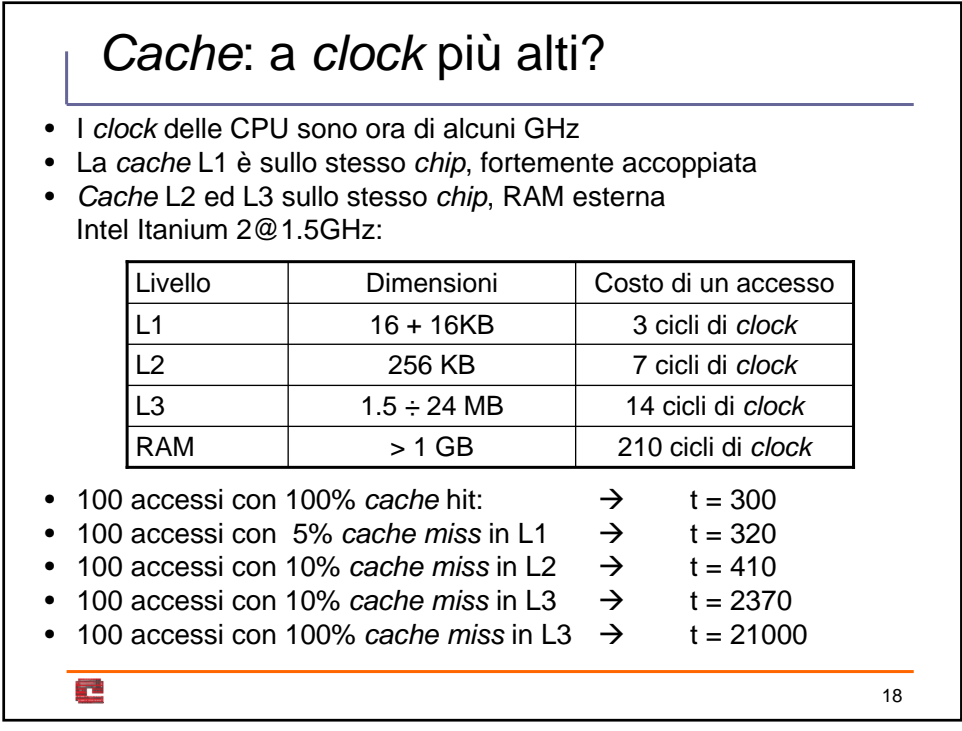

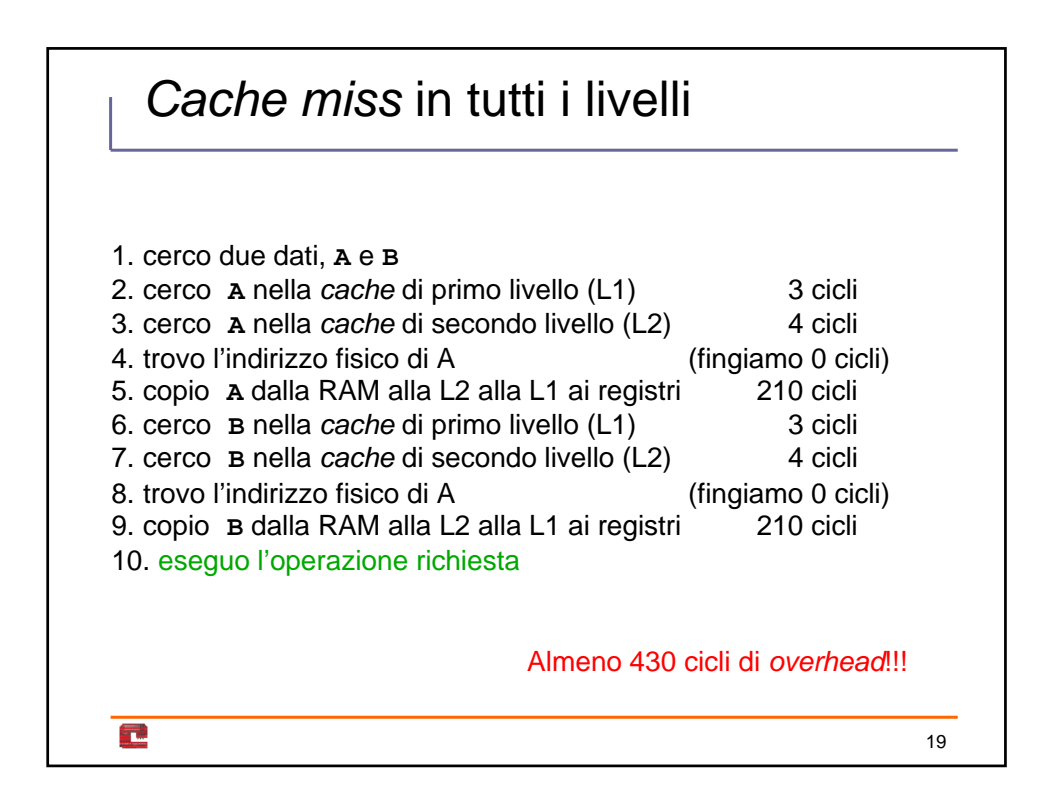

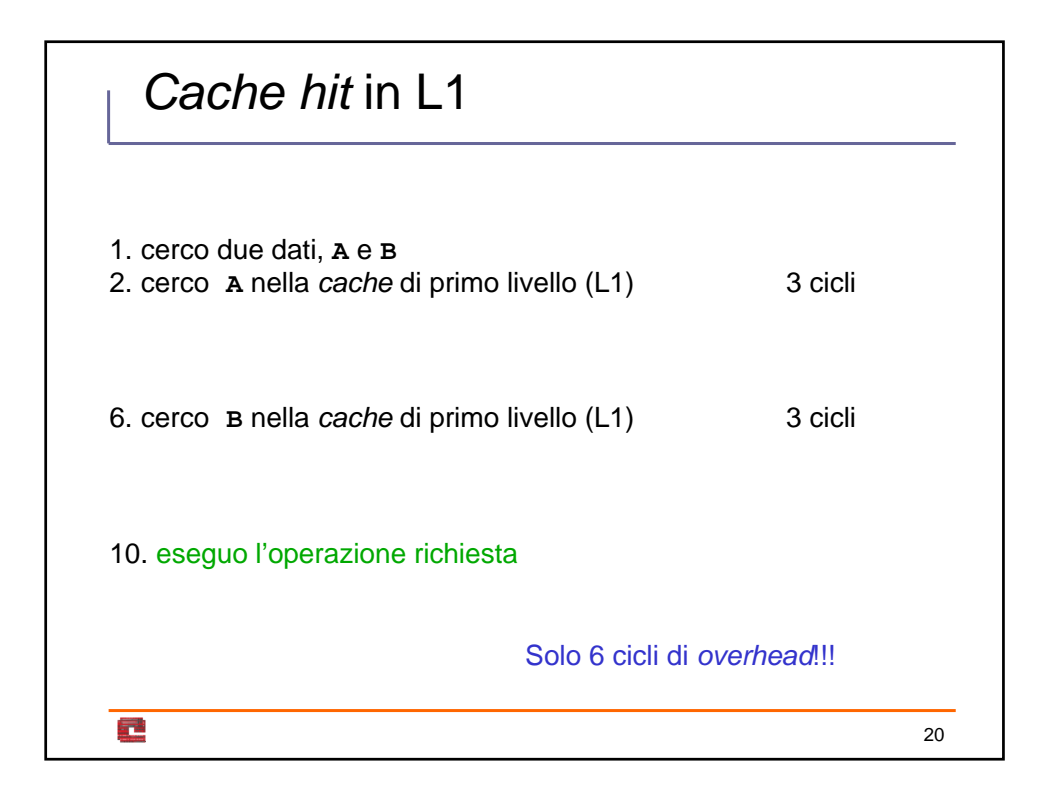

# Dimensione e riutilizzo dei dati

- Prodotto matrice-matrice in doppia precisione
- Versioni alternative, differenti chiamate di libreria BLAS
- Prestazioni in MFlops, un processore IBM Power4

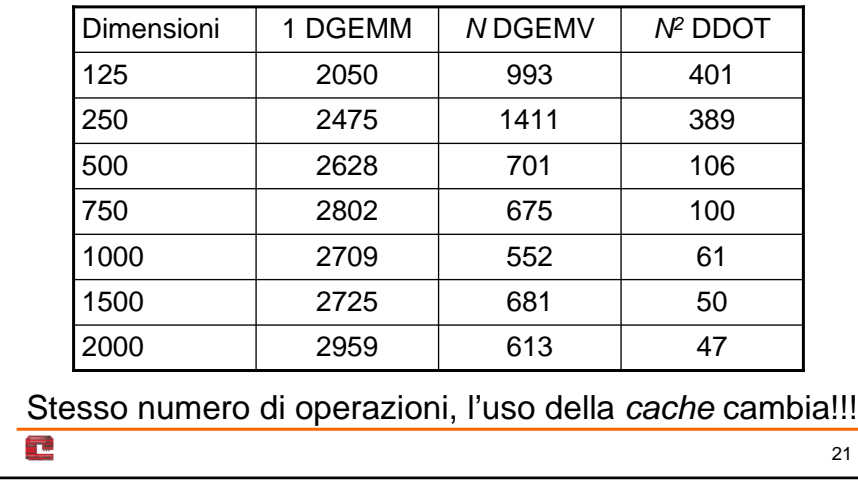

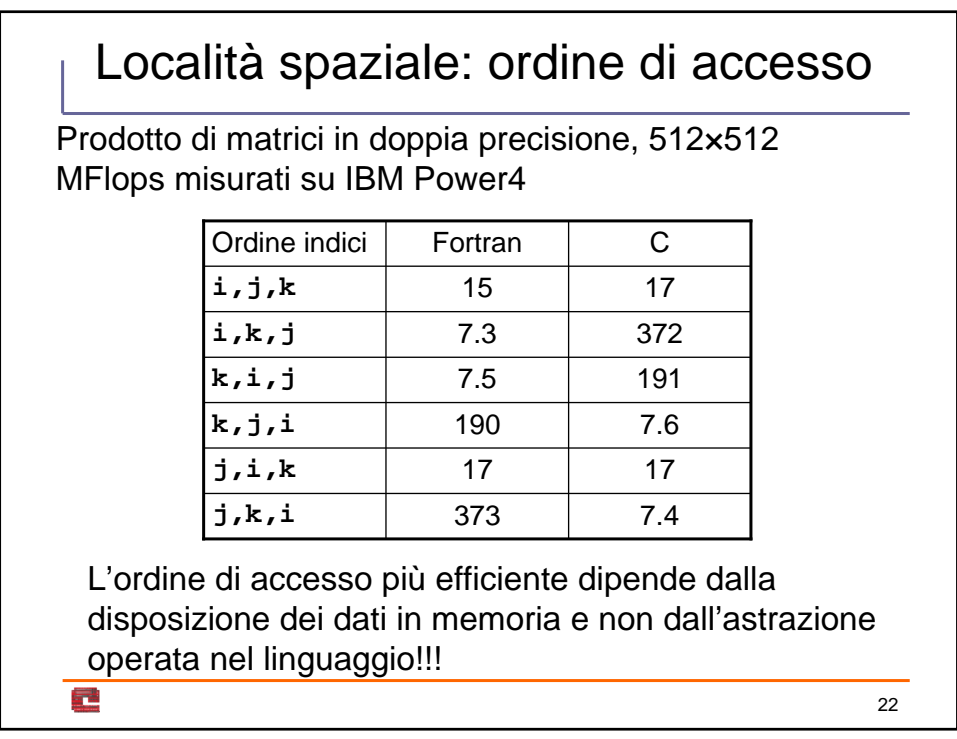

# Località spaziale e righe di *cache*

- La *cache* è organizzata in blocchi (righe)
- La memoria è suddivisa in blocchi grandi quanto una riga
- Richiedendo un dato si copia in *cache* il blocco che lo contiene

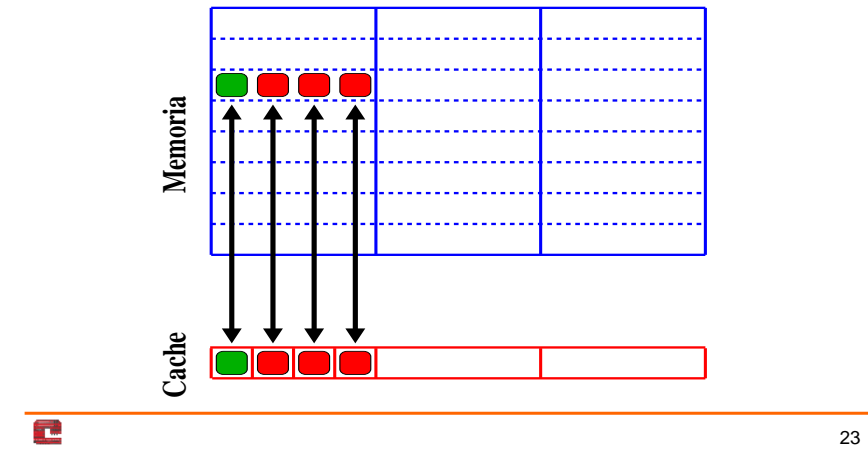

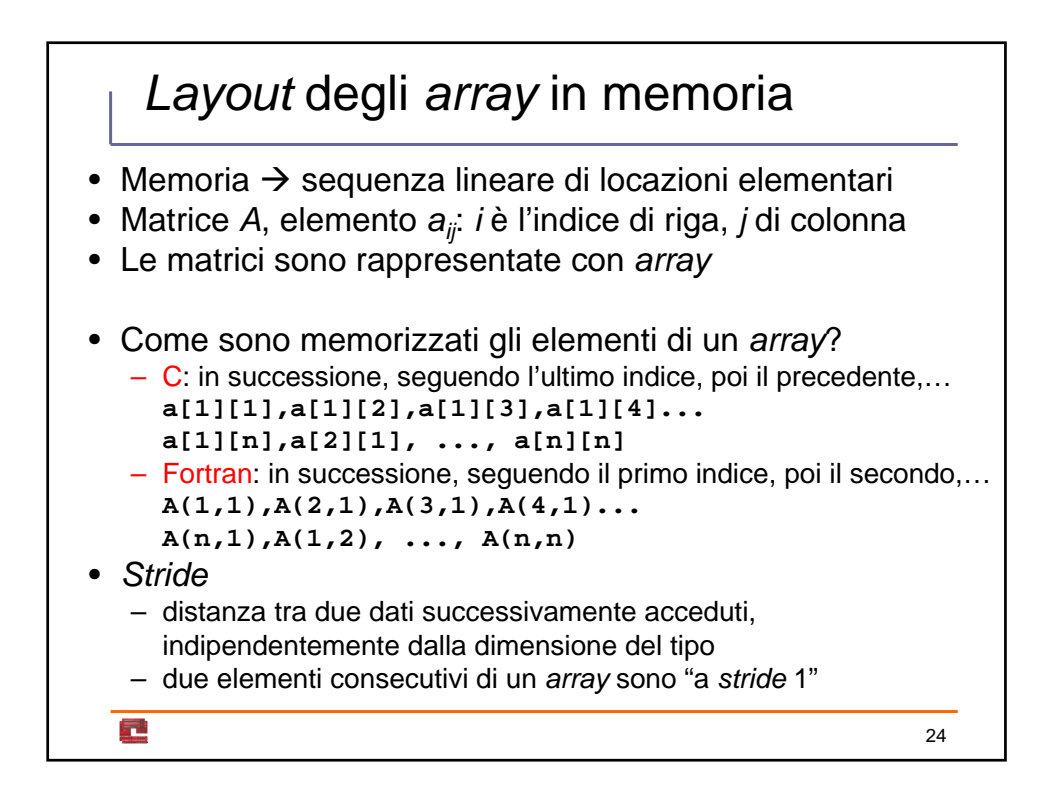

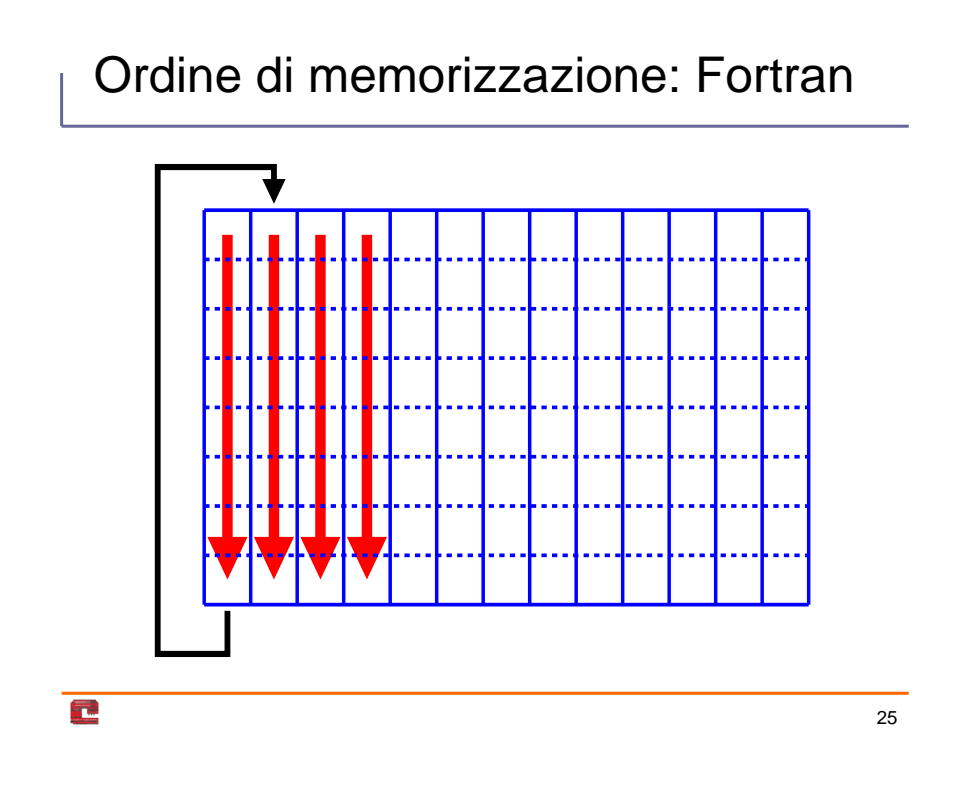

# Ordine di memorizzazione: C

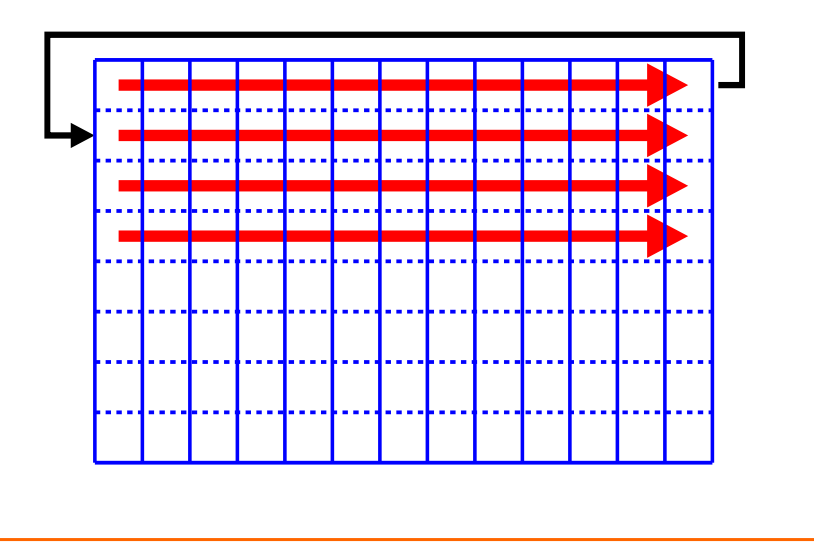

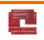

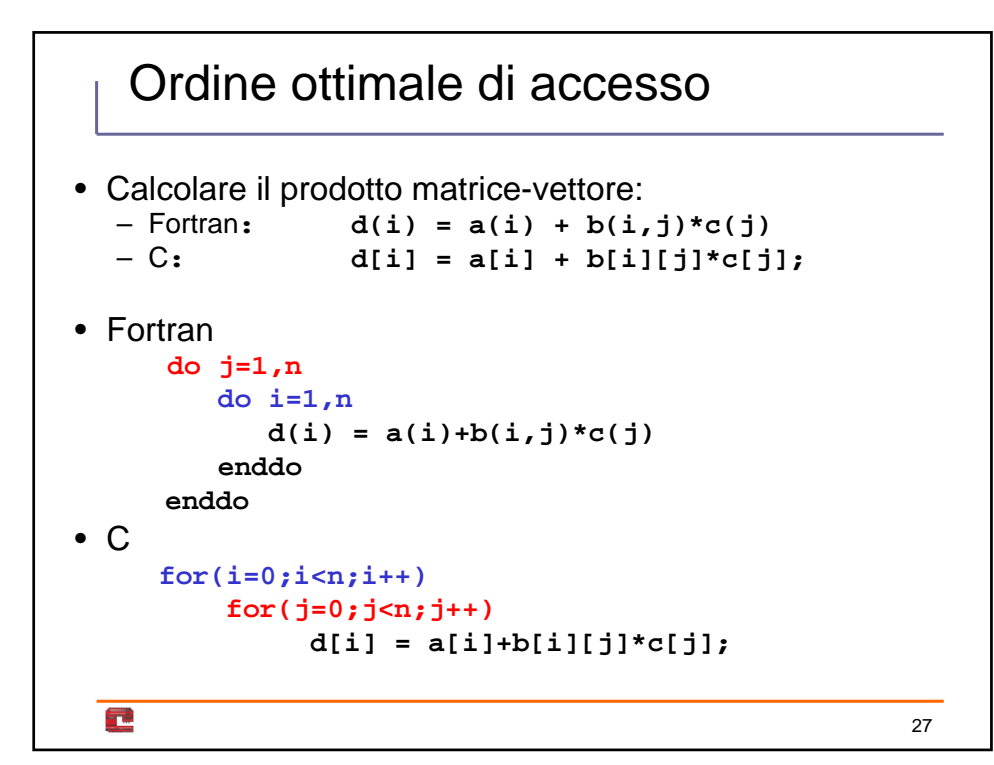

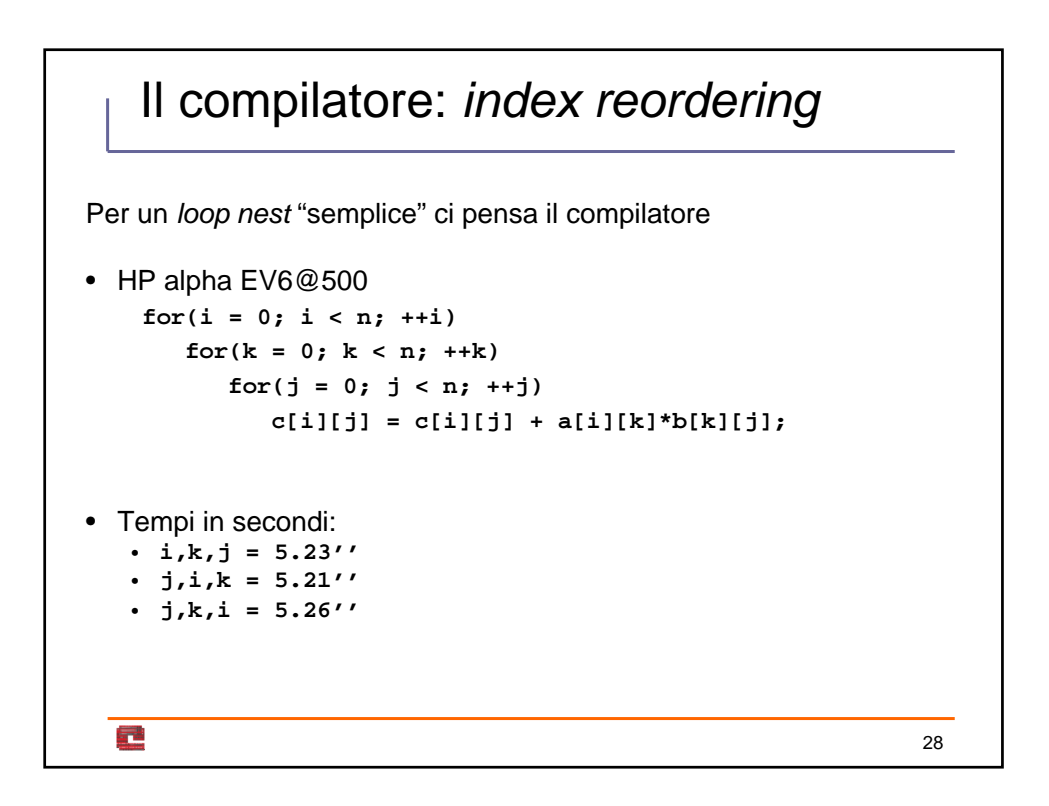

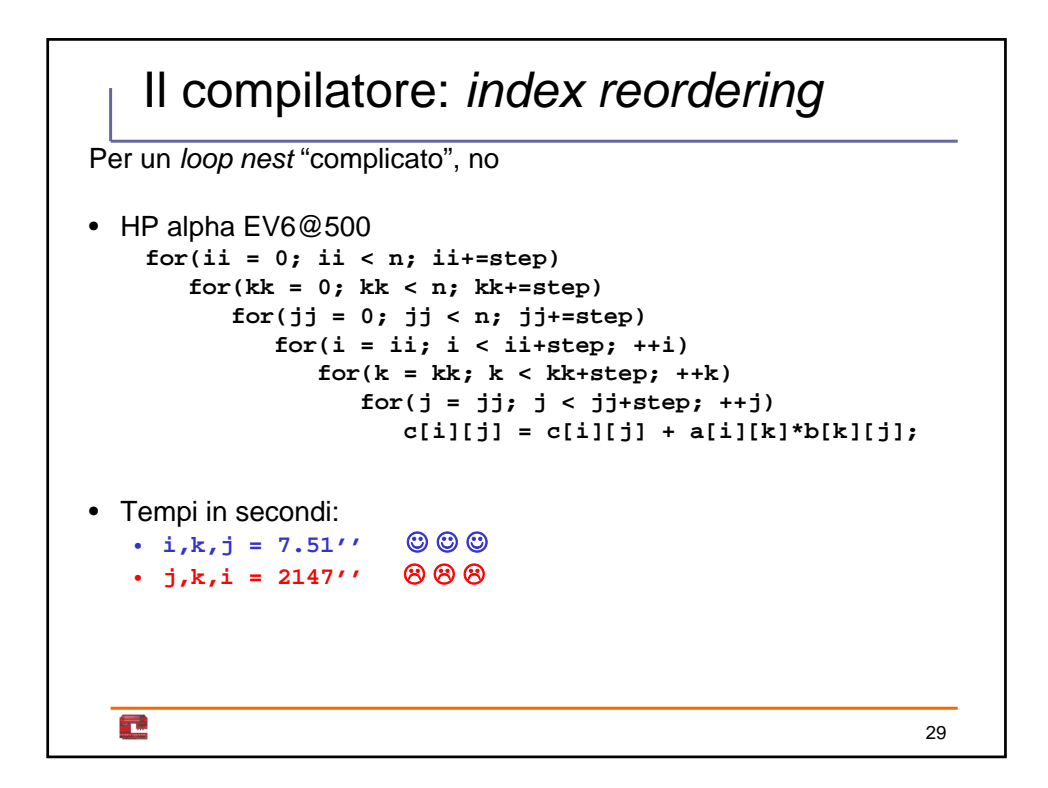

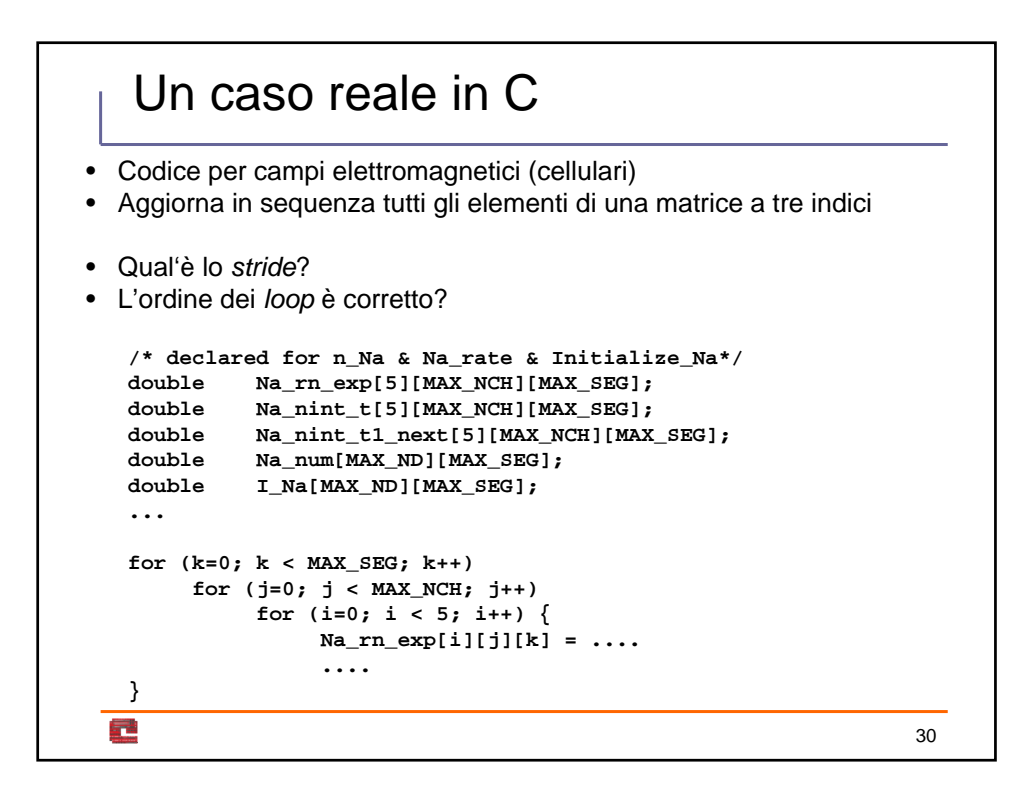

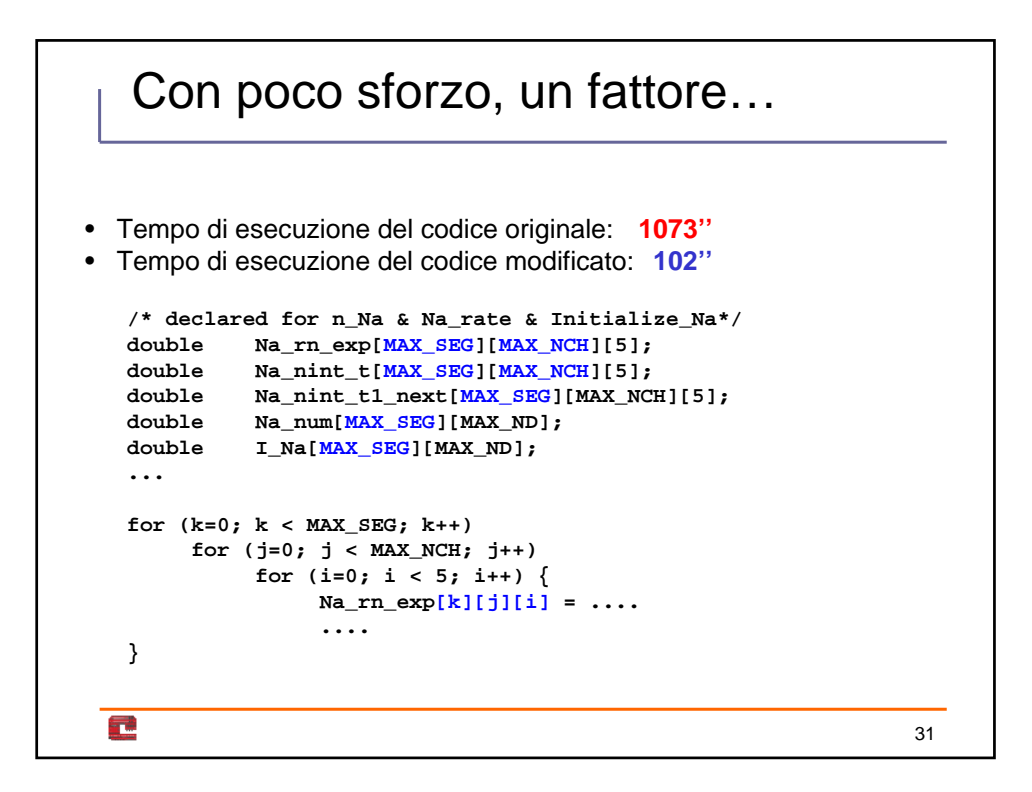

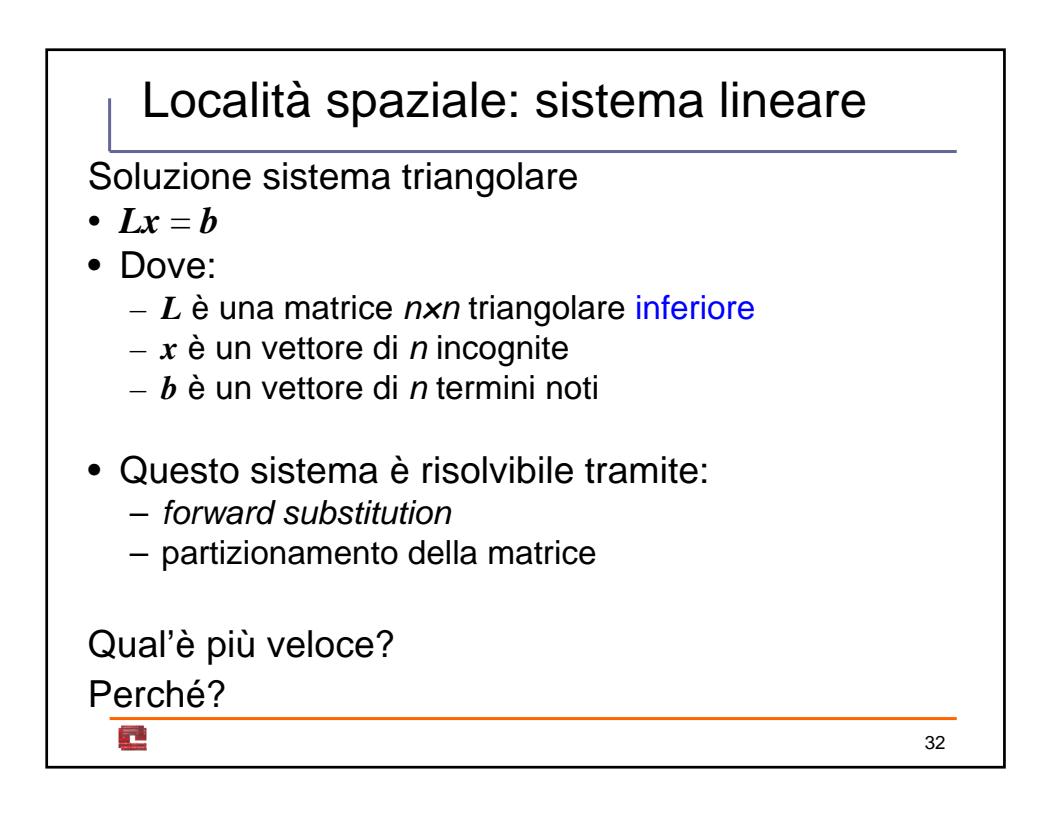

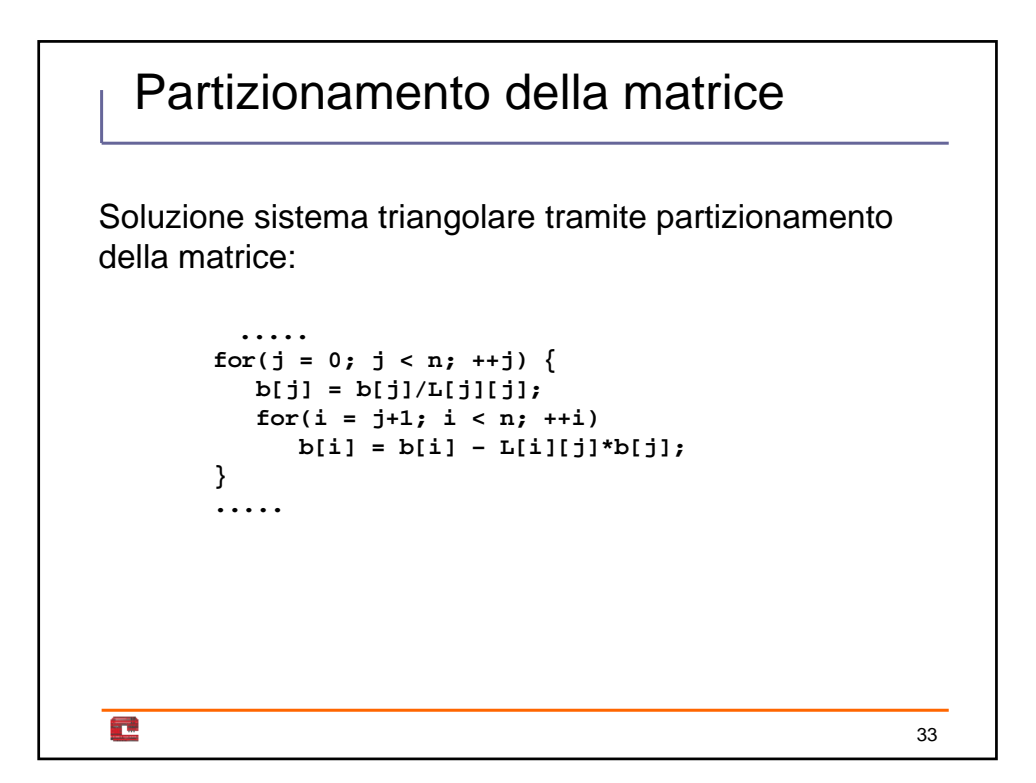

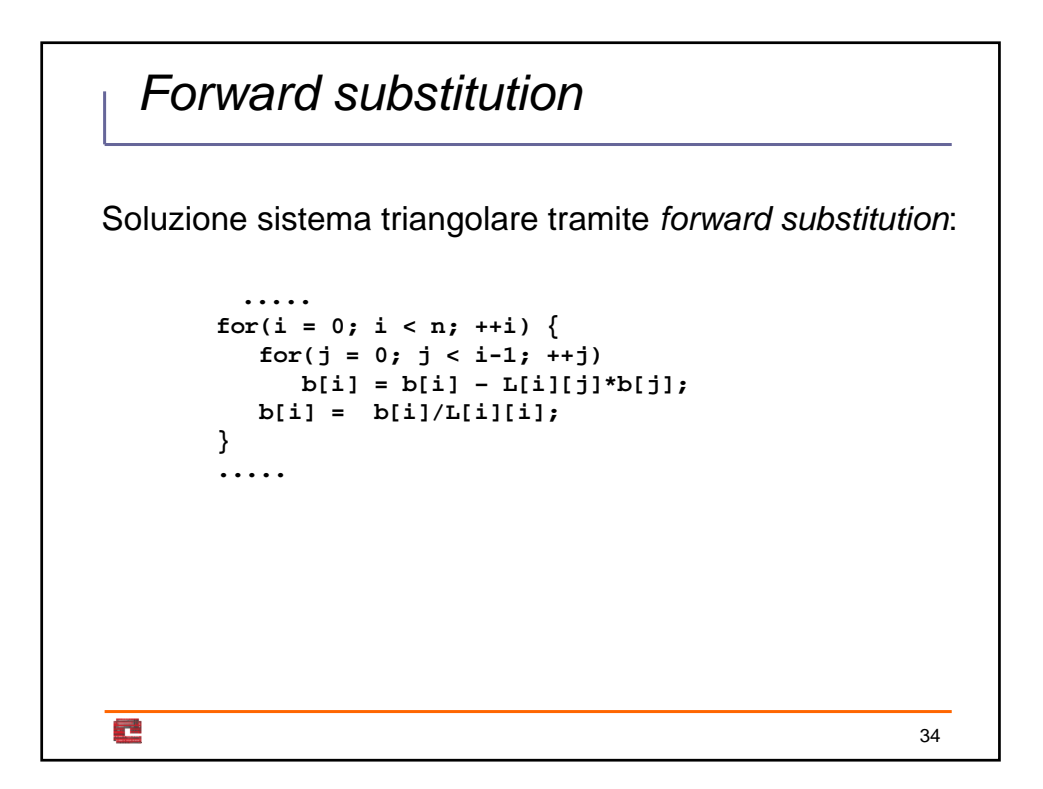

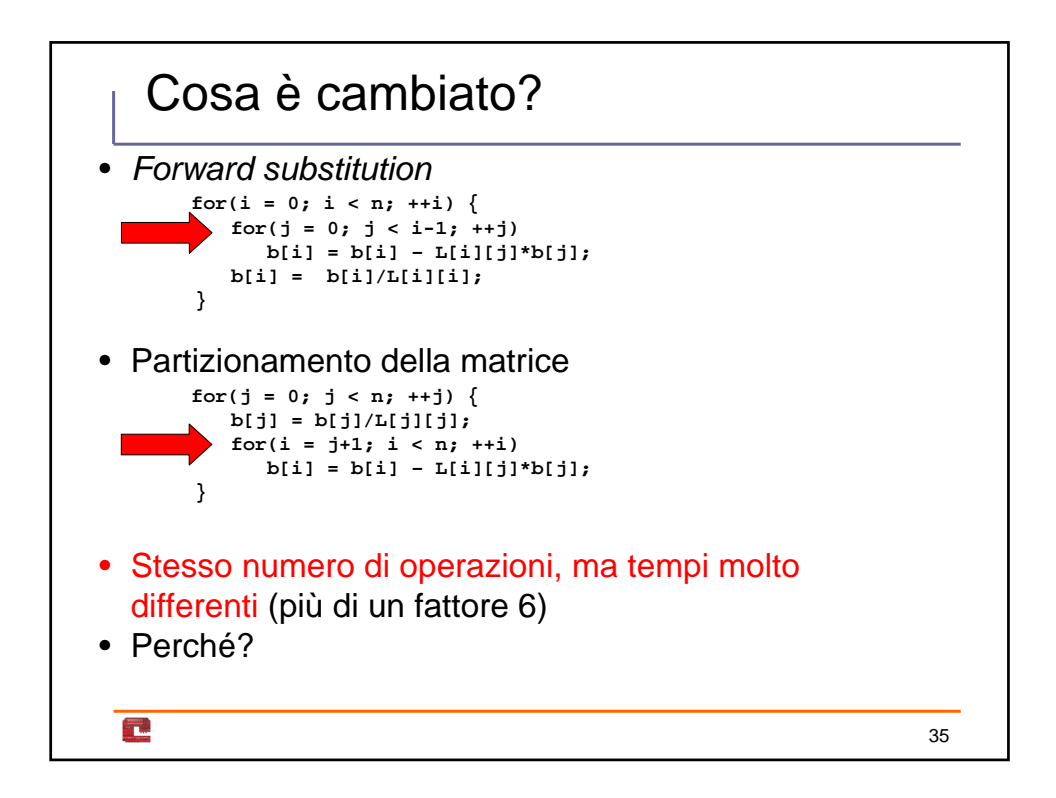

# Vediamo se il concetto è chiaro…

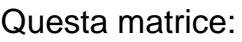

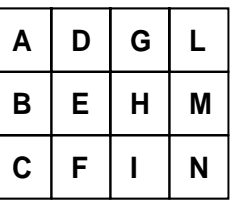

in C è memorizzata:

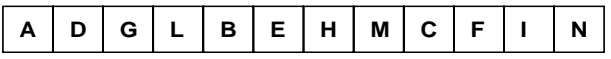

mentre in Fortran è memorizzata:

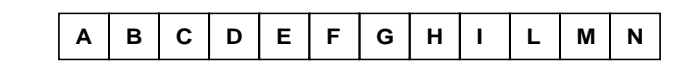

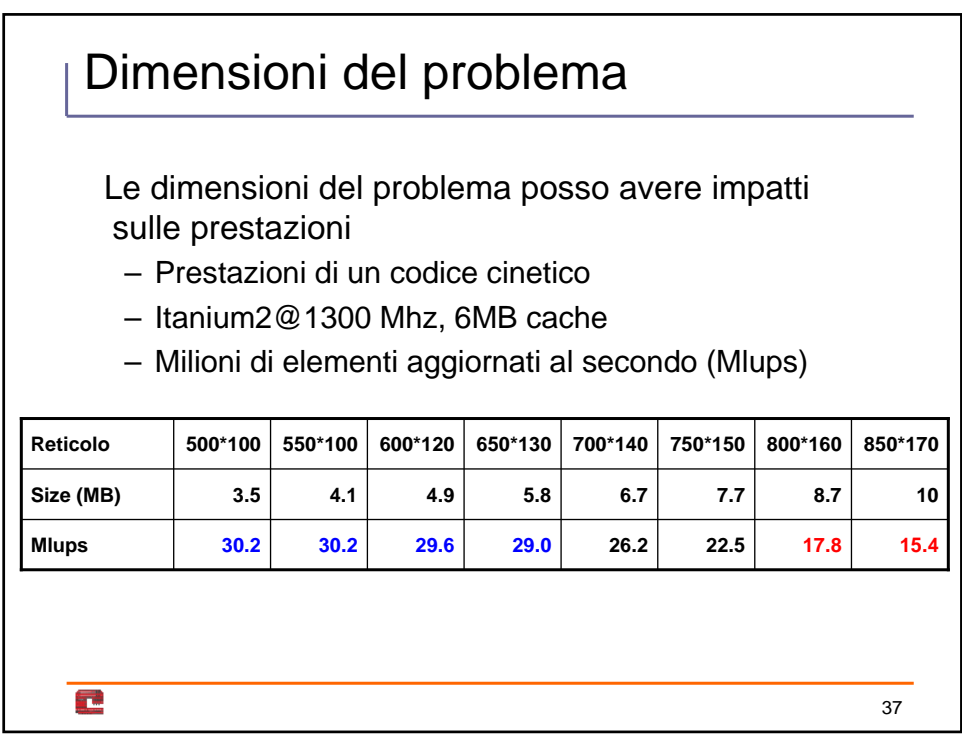

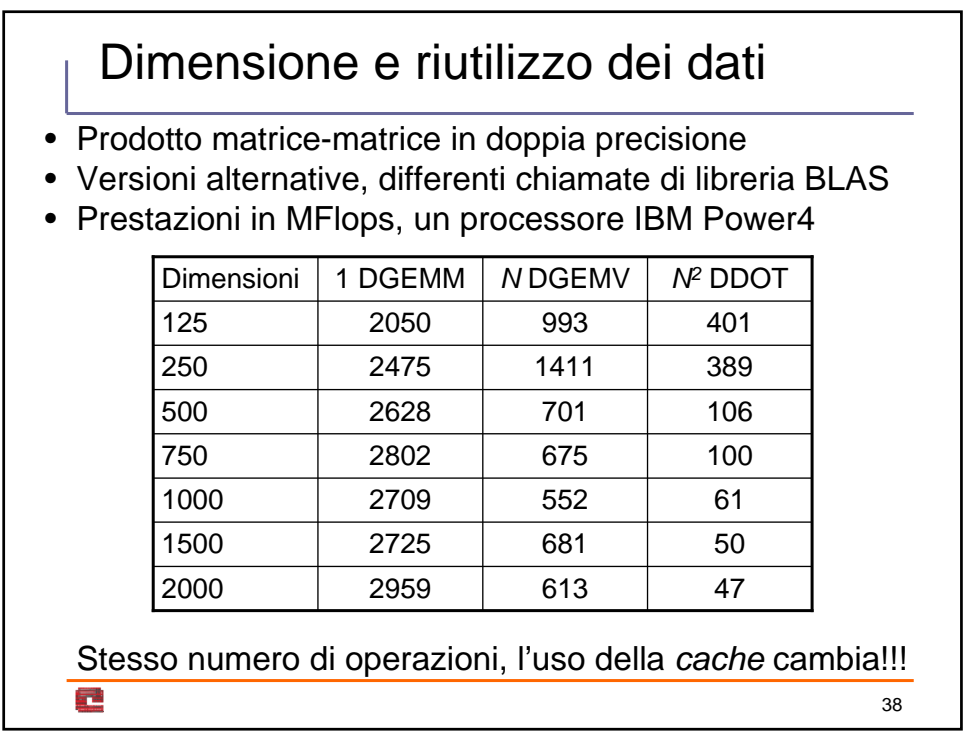

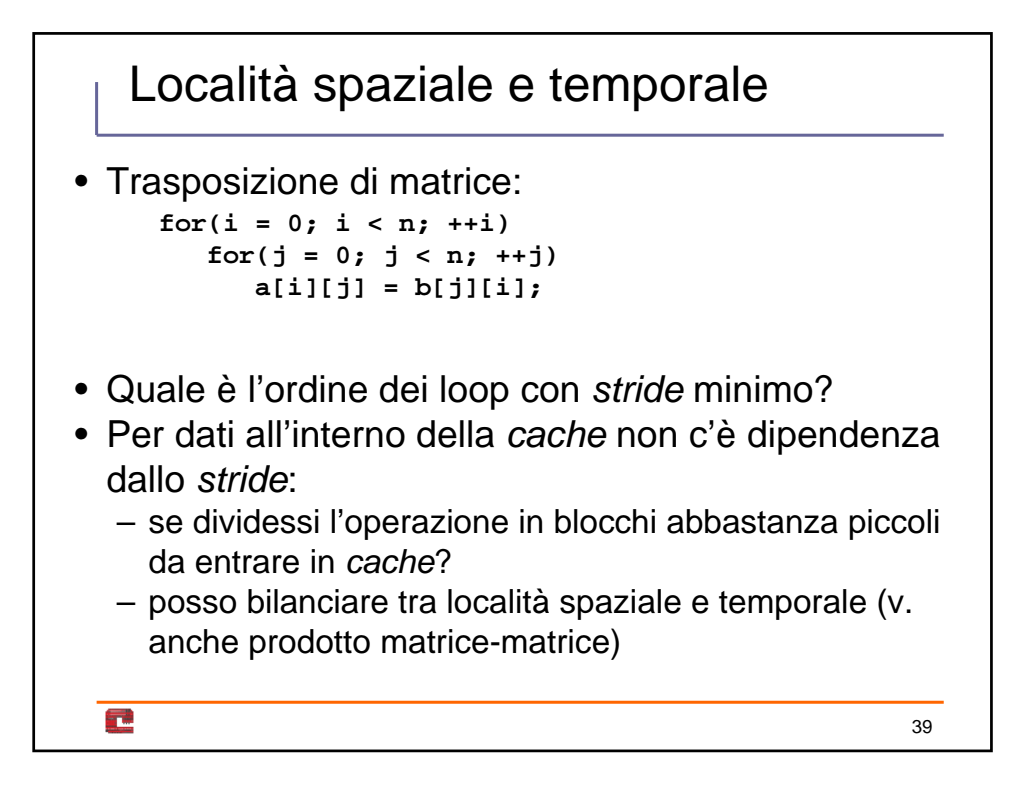

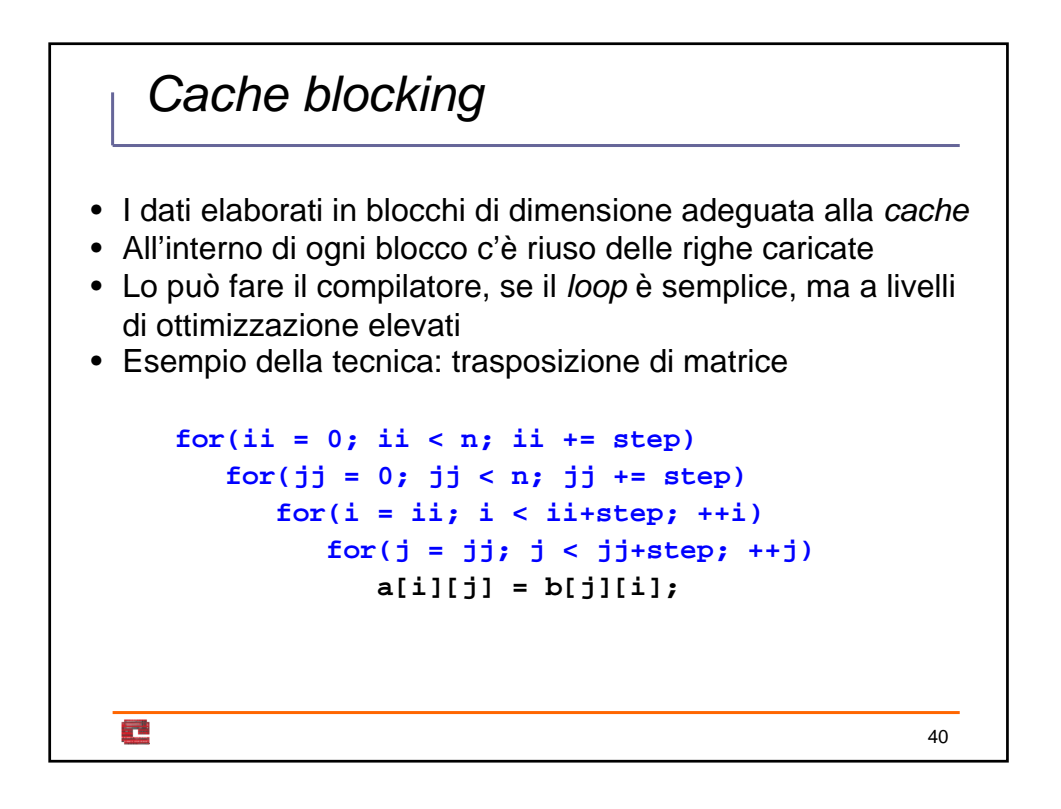

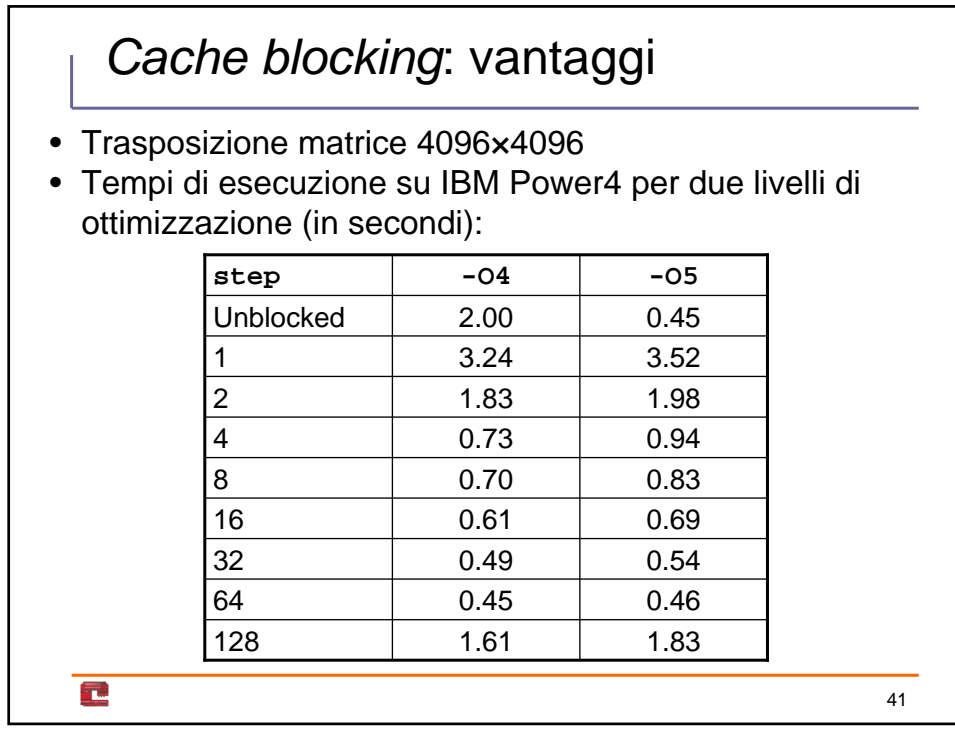

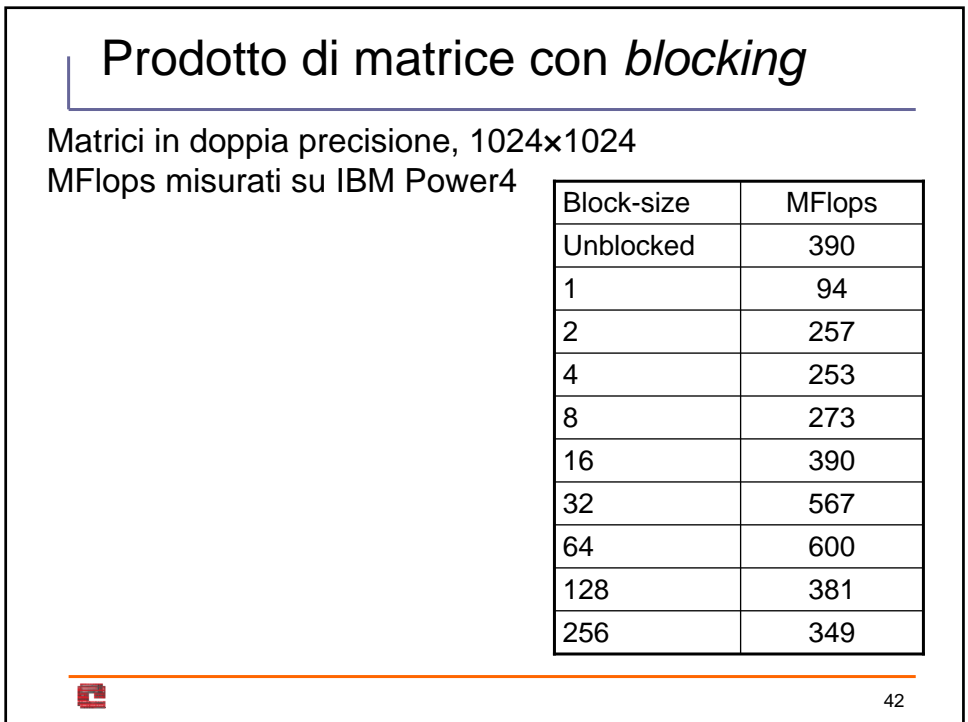

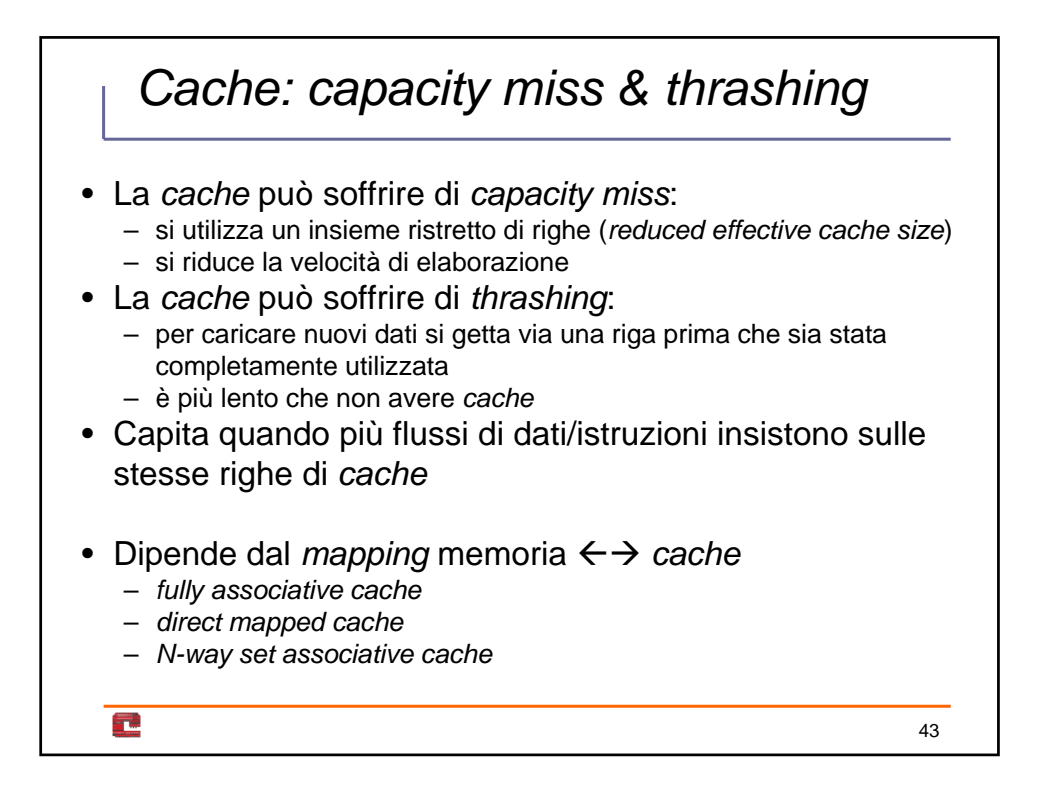

### *Fully associative cache*

• Ogni blocco di memoria può essere mappato in una qualsiasi riga di *cache*

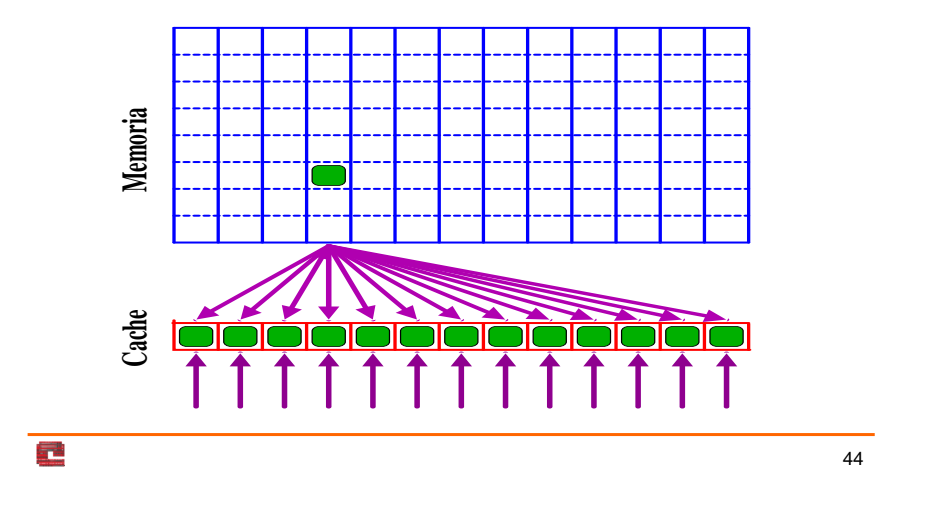

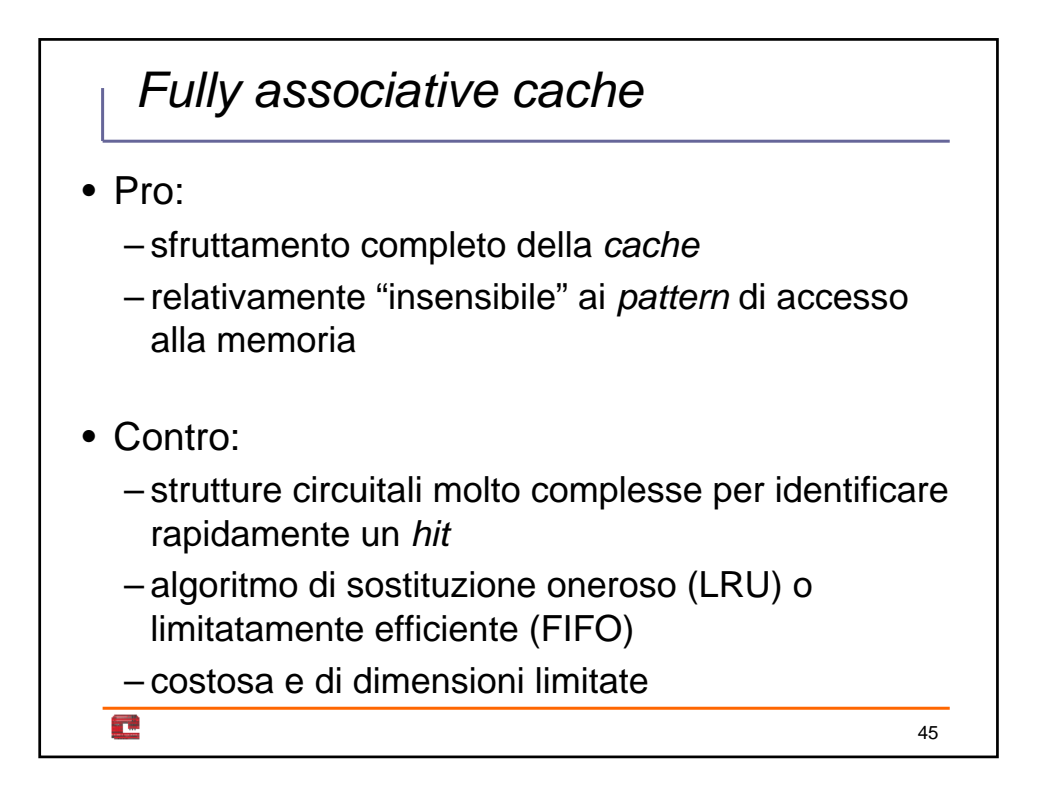

# *Direct mapped cache*

• Ogni blocco di memoria può essere mappato in una sola riga di cache (congruenza lineare)

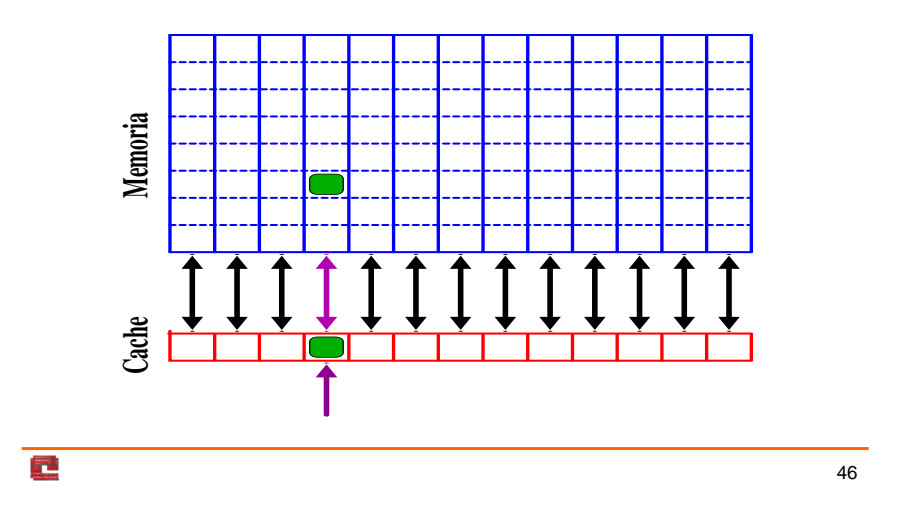

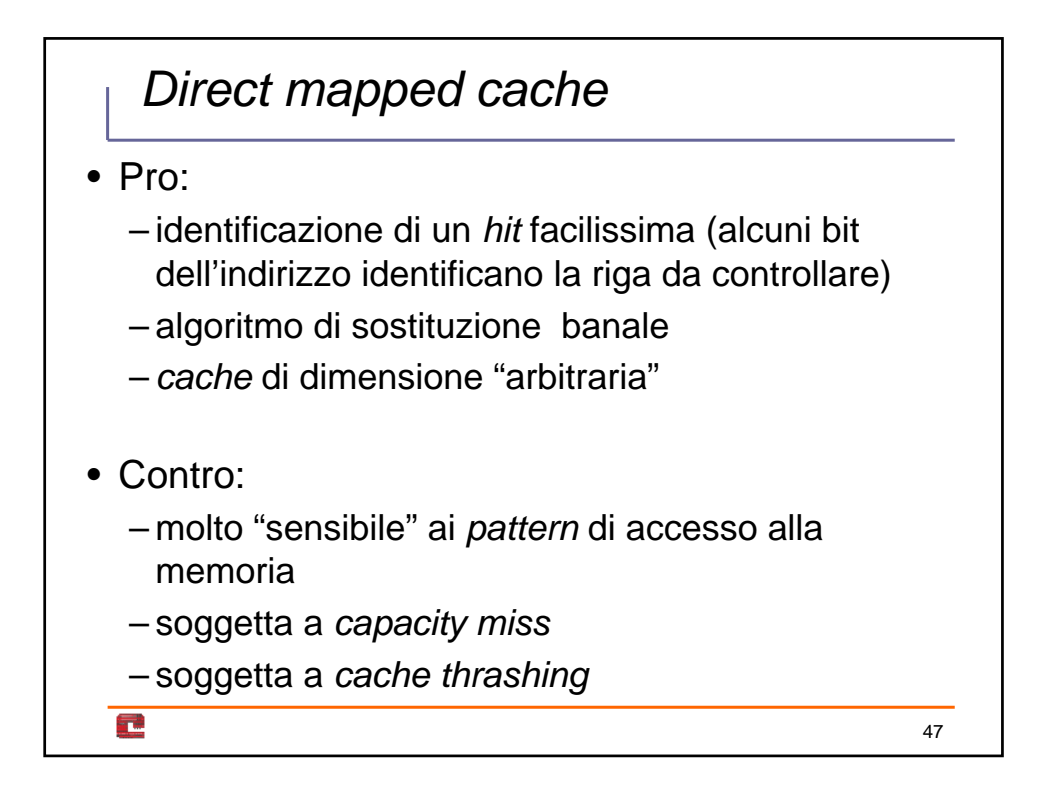

### *N-way set associative cache*

• Ogni blocco di memoria può essere mappato in una qualsiasi tra *N* possibili righe di cache

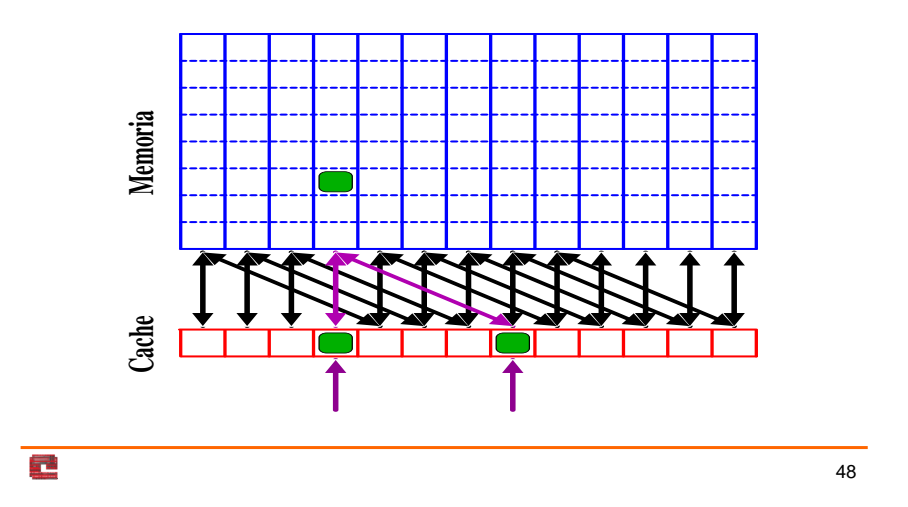

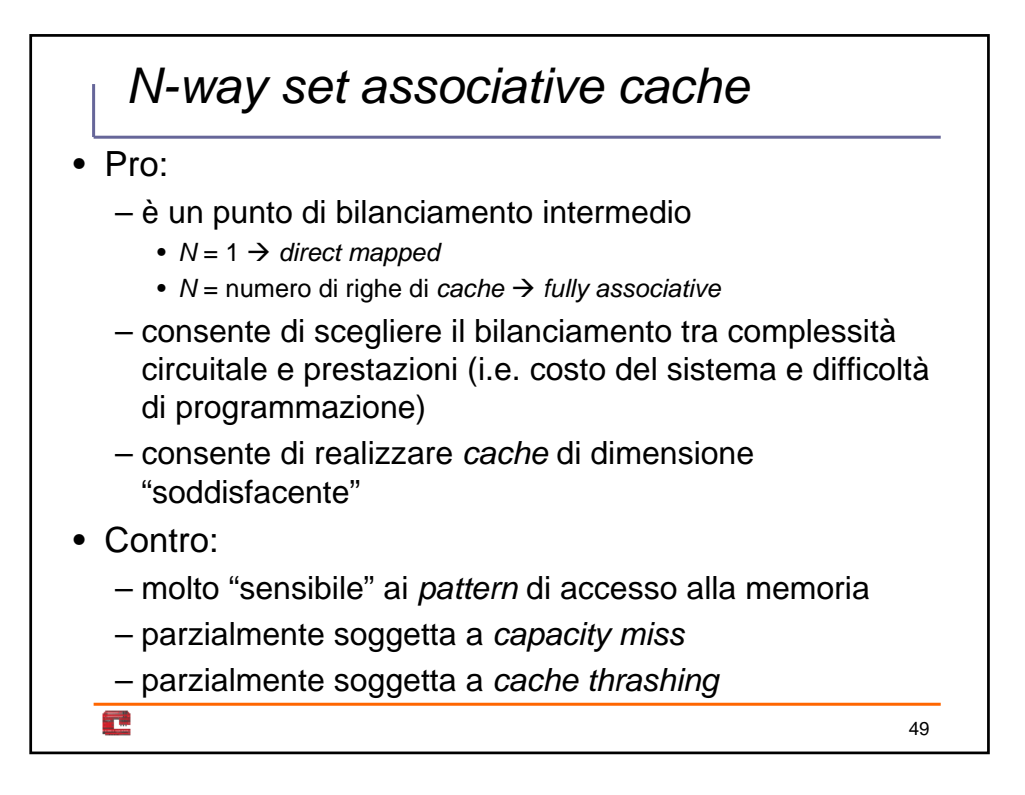

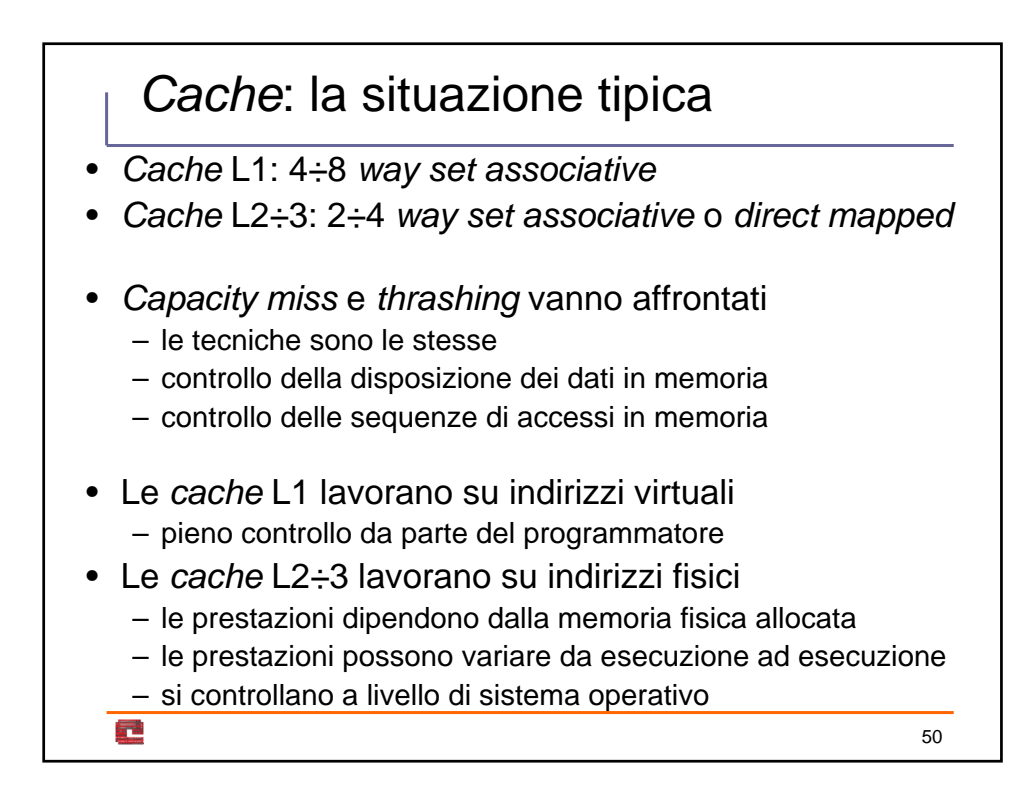

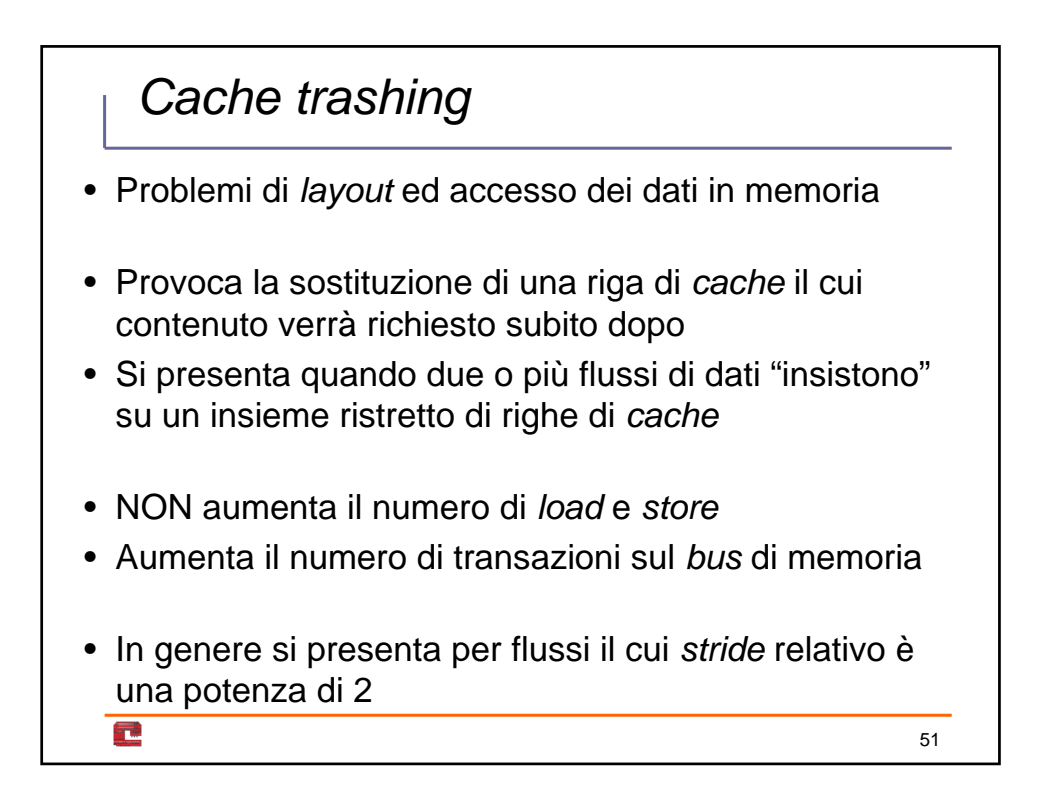

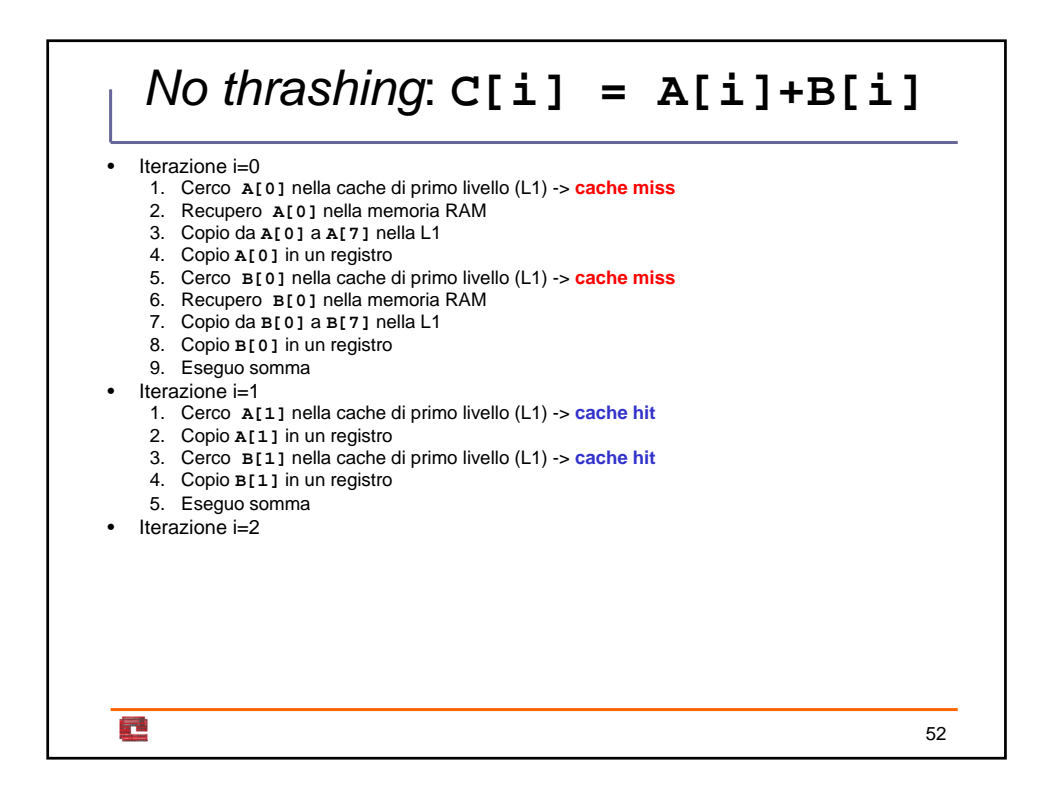

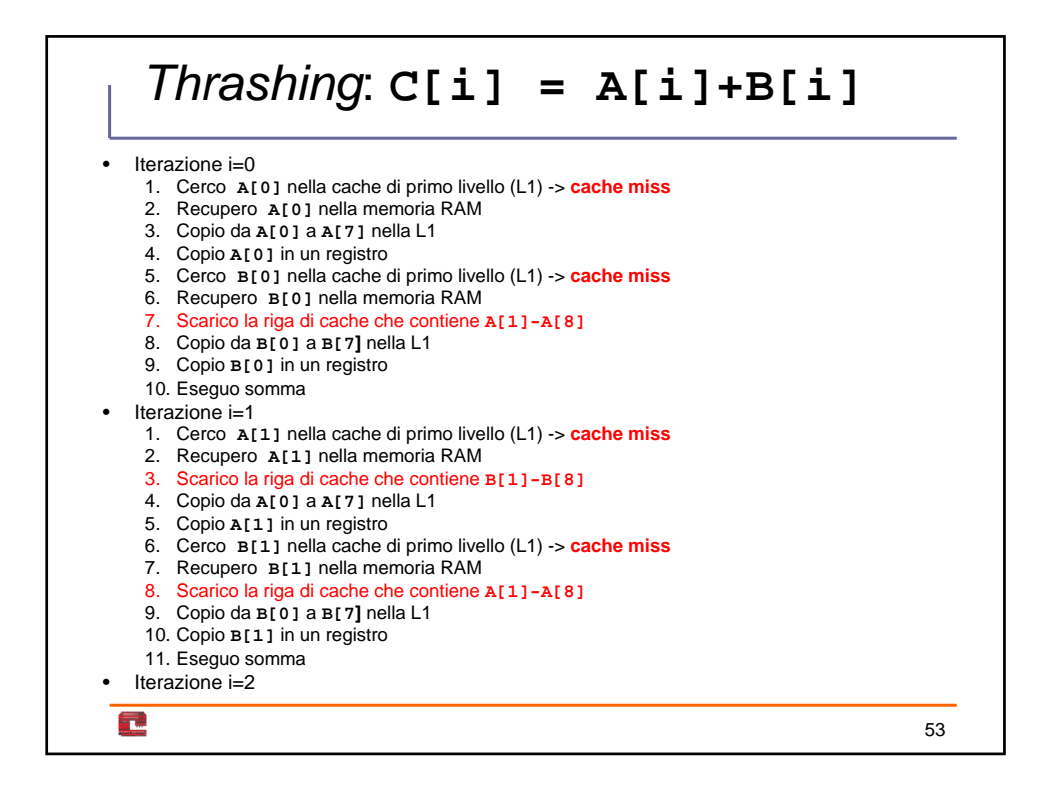

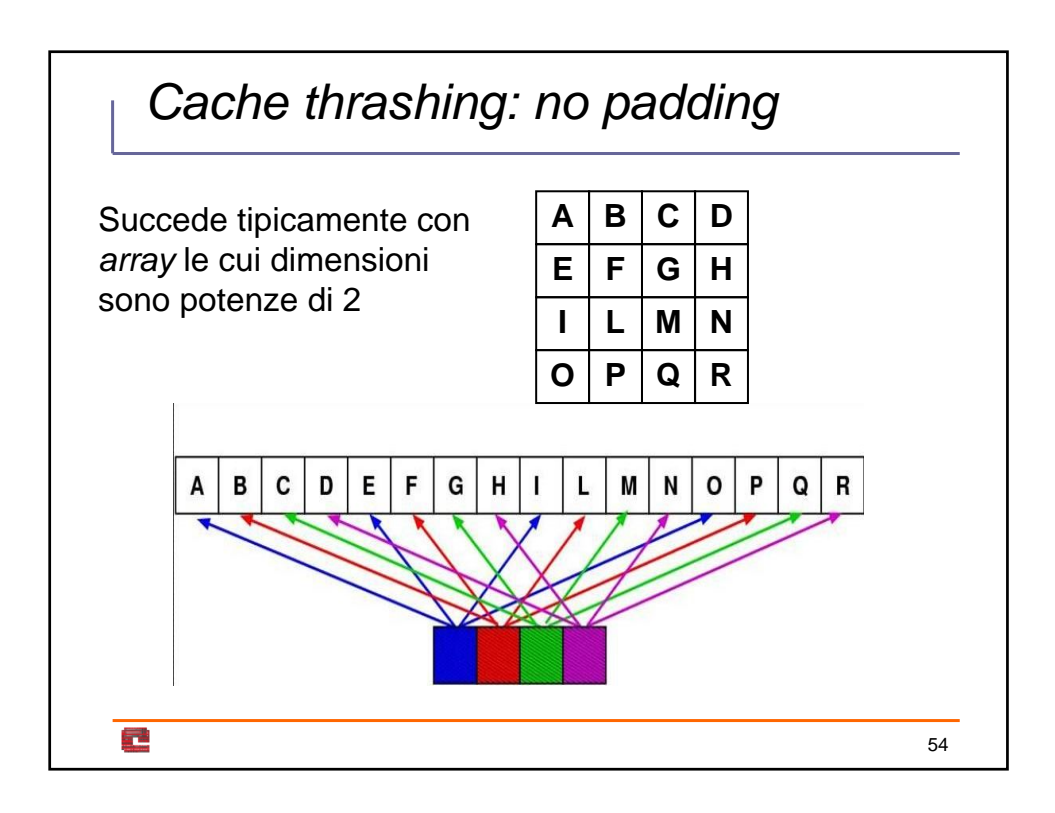

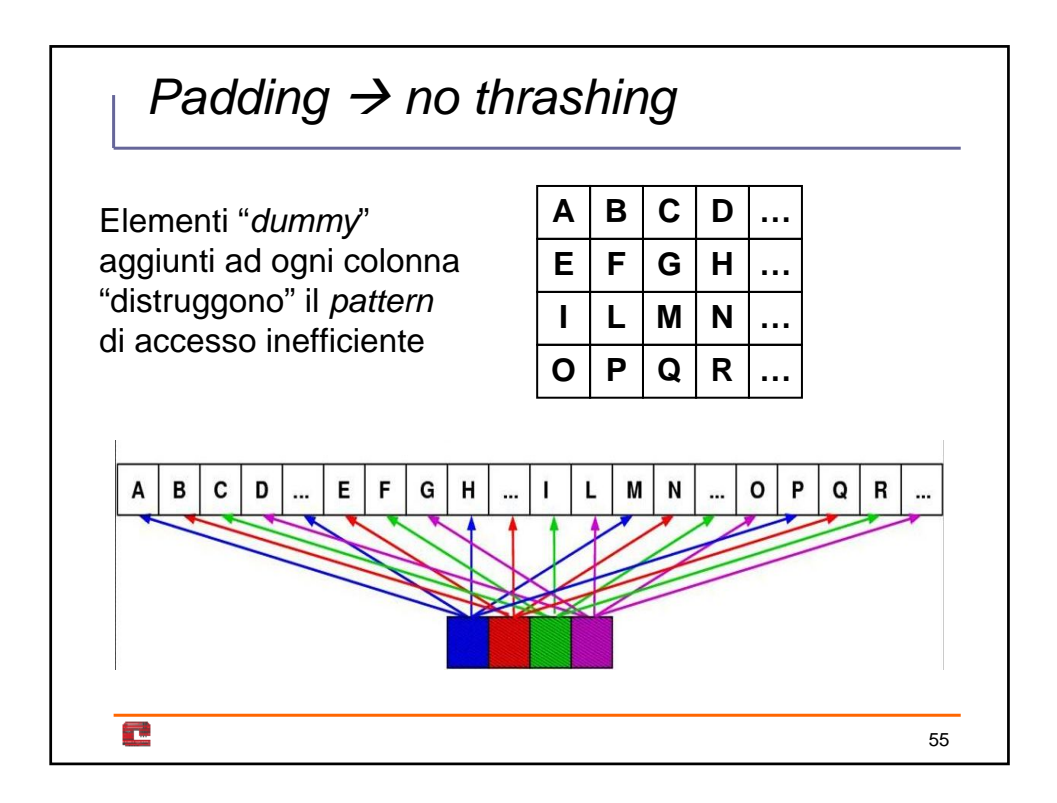

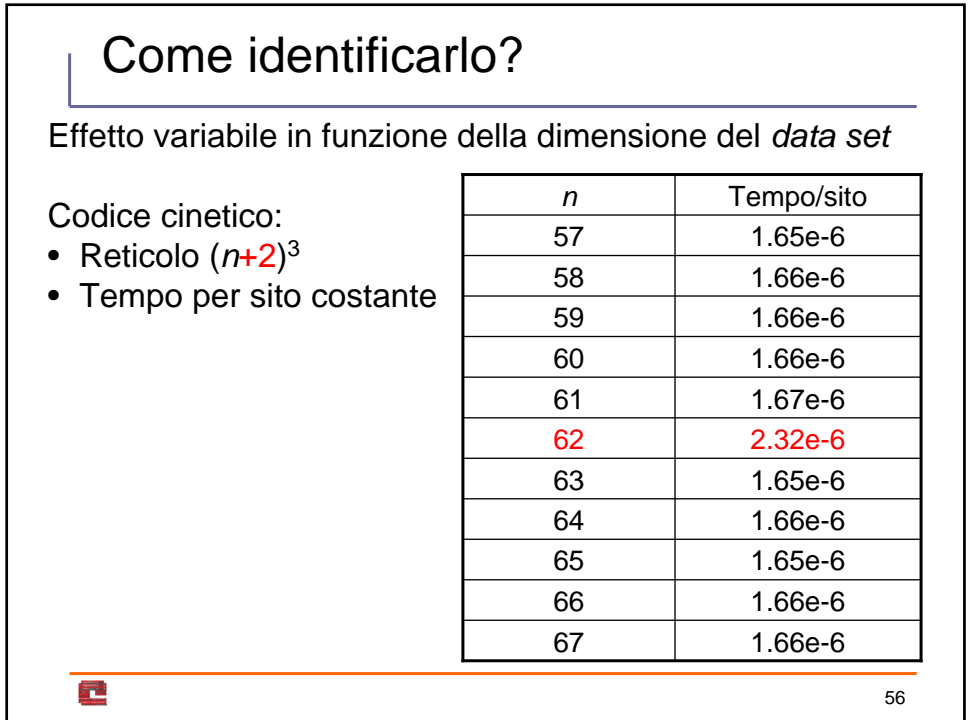

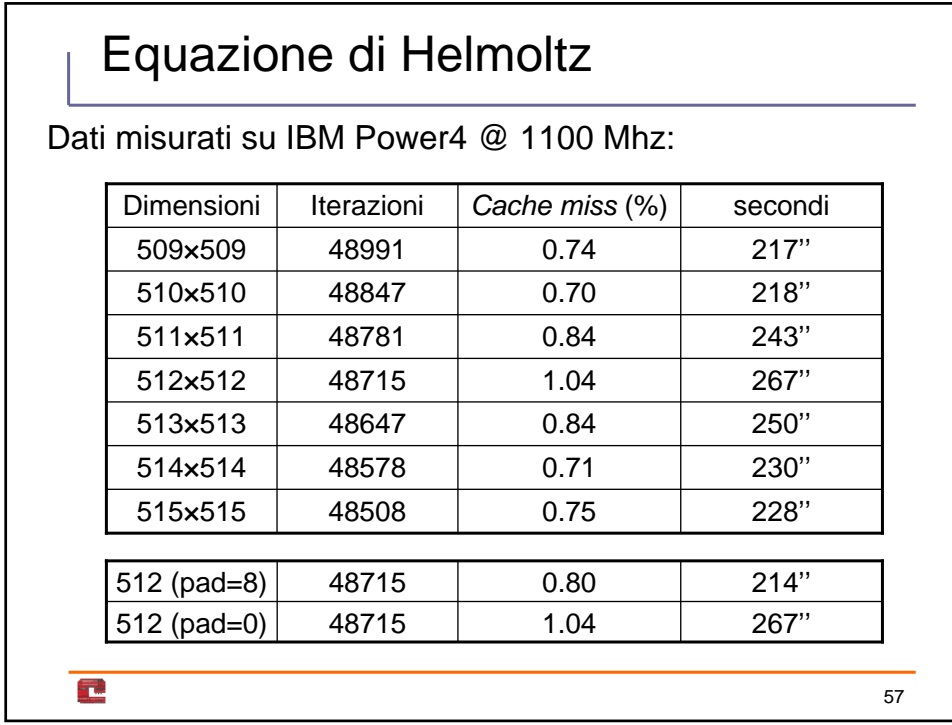

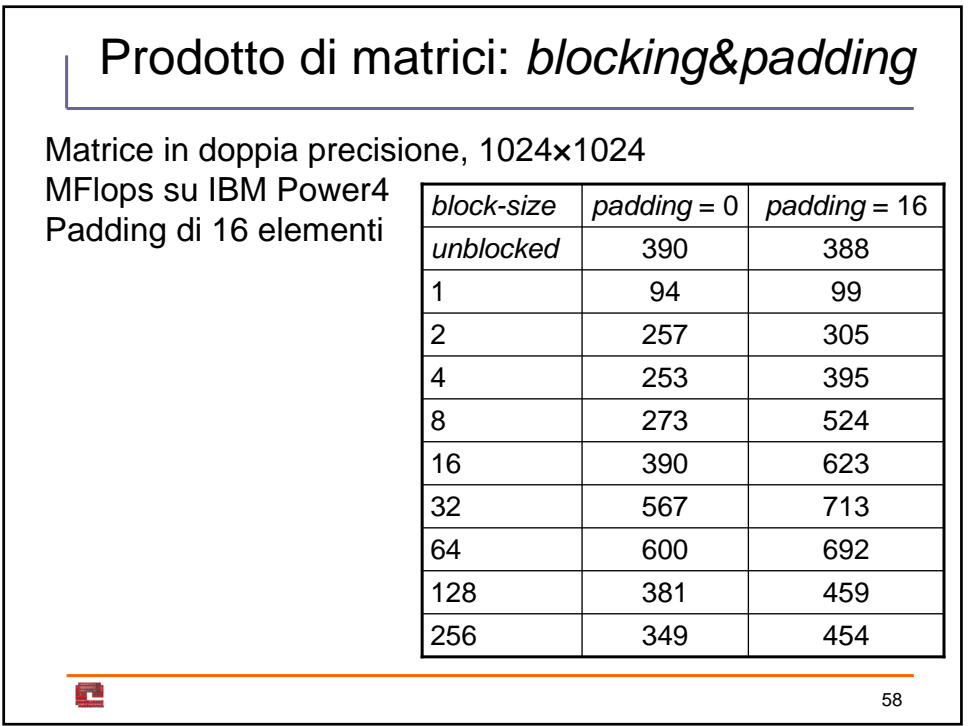

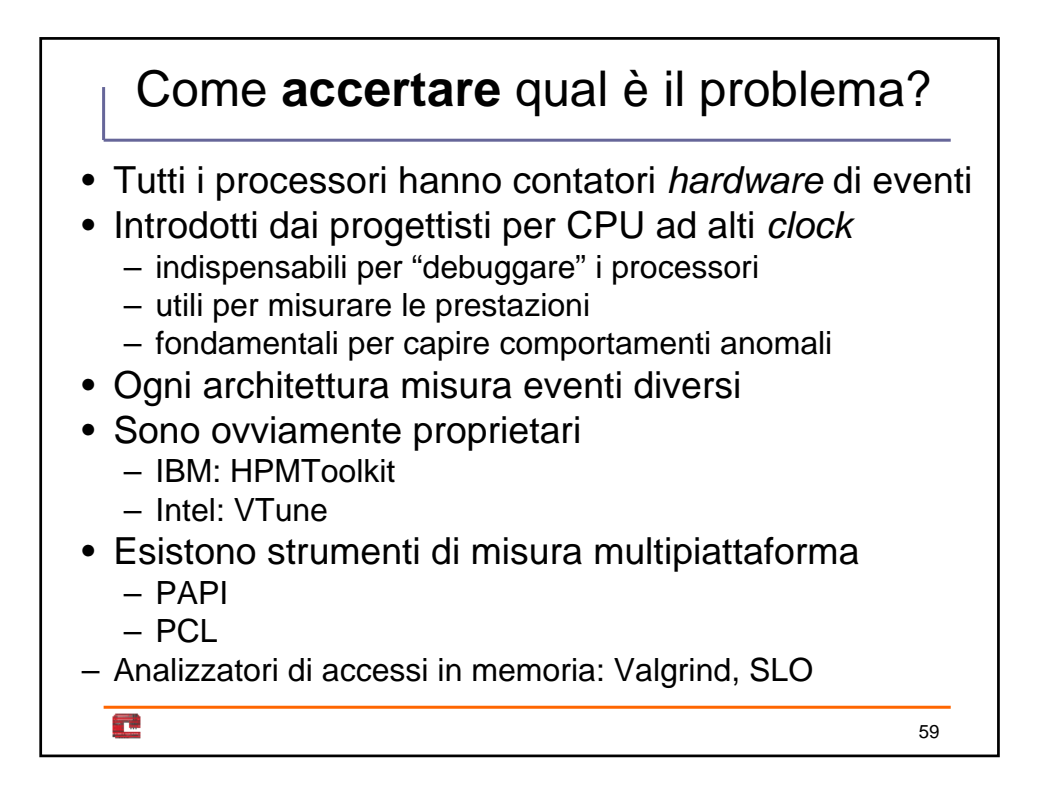

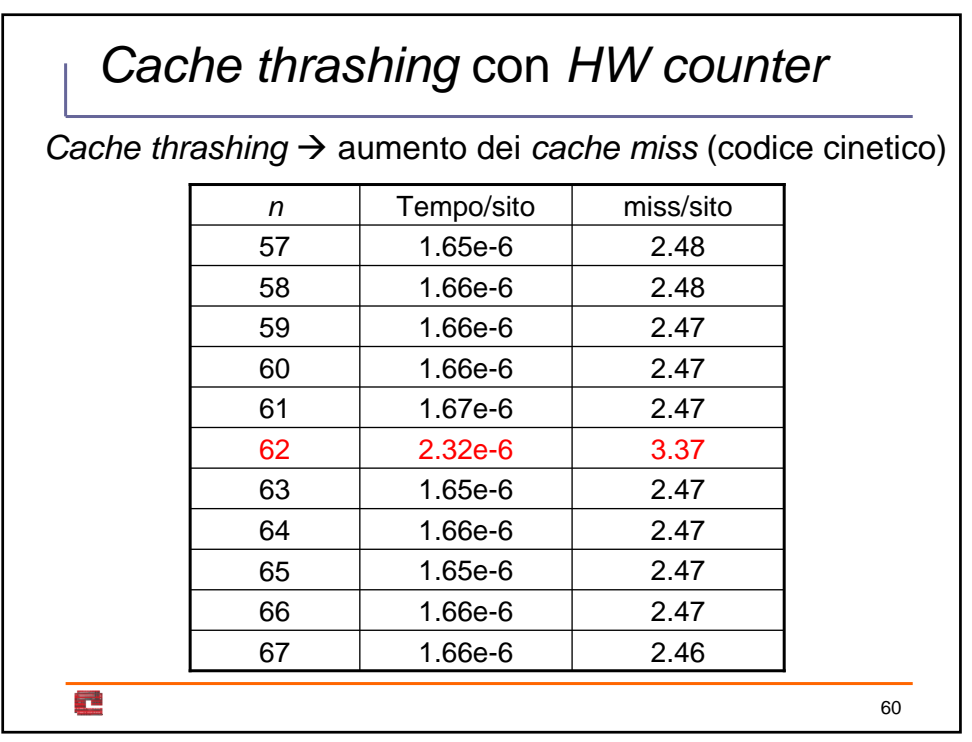

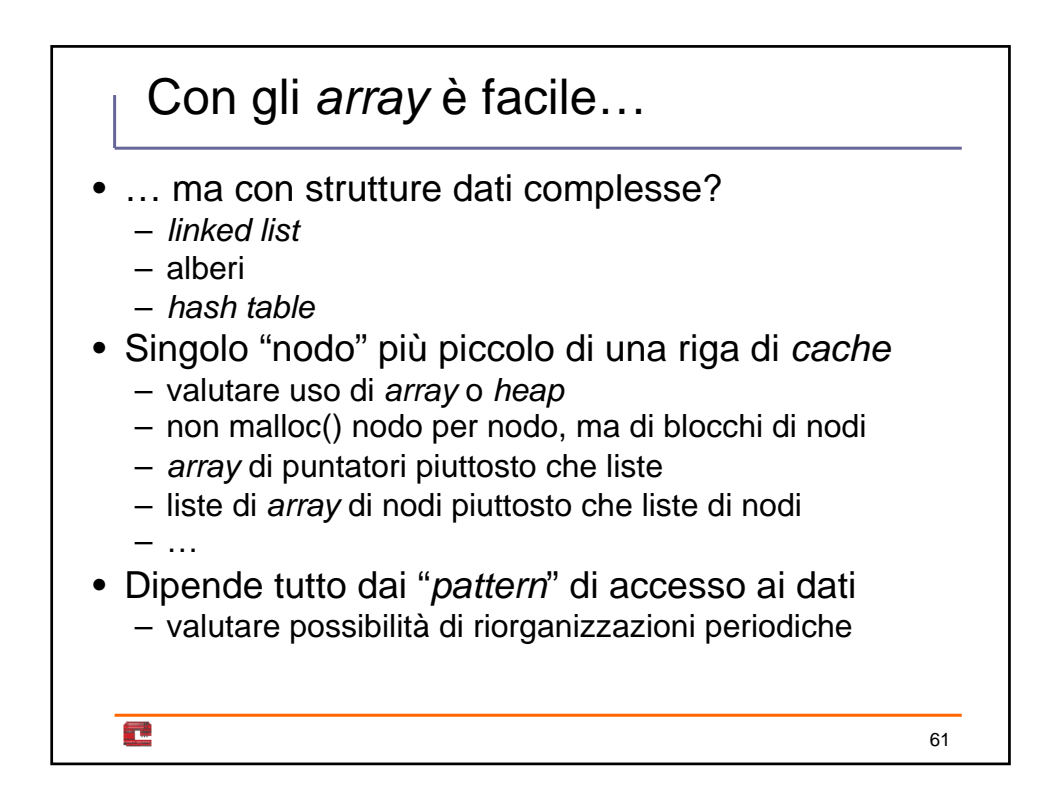

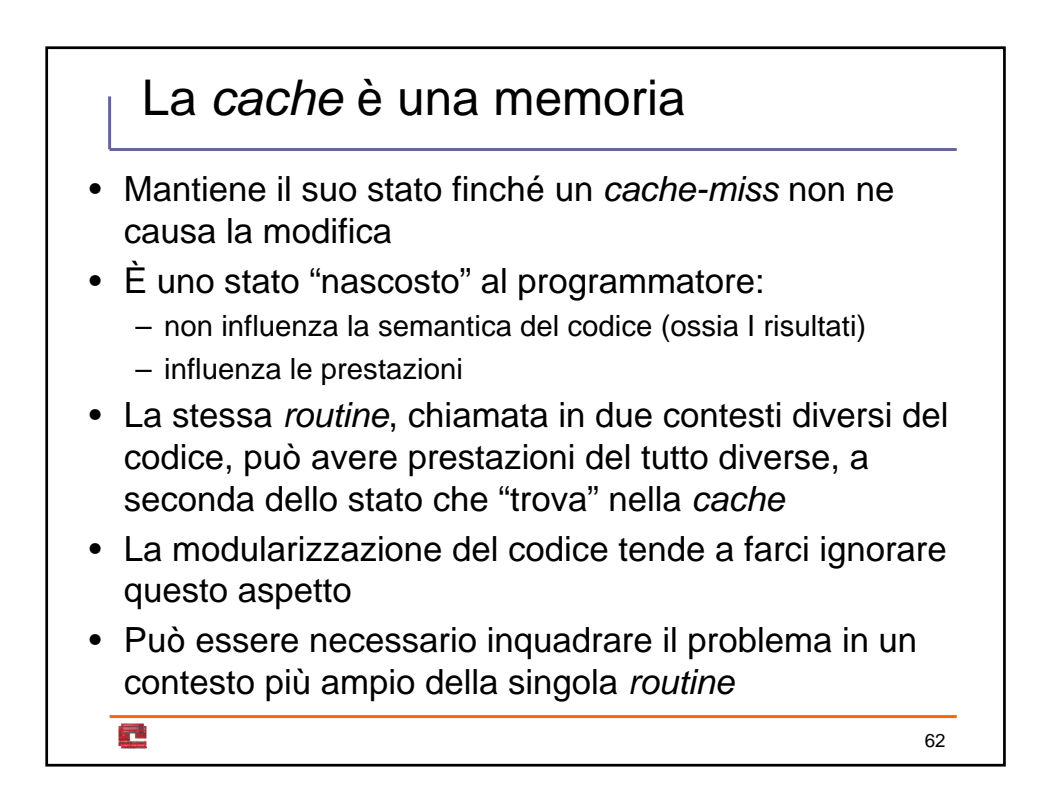